# **Annual Reporting**

- **I. [Tax Credit Reporting Instructions](#page-1-0)**
- **II. [Tax Credit Decontrol Reporting Instructions](#page-19-0)**
- **III. [Alternative Monitoring](#page-35-0) Reporting Instructions**

# **I. Tax Credit Reporting Instructions**

<span id="page-1-0"></span>Owners of Tax Credit properties (including Rural Development properties with Tax Credits) must certify to the state agency **annually** that their properties were in compliance with IRC Section 42 for the preceding 12 months. The report must declare, under penalties of perjury, that the information provided is true, accurate and in compliance with the requirements of the IRC.

Virginia Housing sends the Tax Credit Annual Report Monitoring Process, using Adobe Sign, a leader in electronic signature and document security. This method expedites the process for both our external users and Virginia Housing. With this tool, it is easy to track documents every step of the way. The **invoices** and **annual forms** are **sent via email** first to the designated management agent contact to complete and approve electronically. Then the system sends it directly to the designated owner contact to sign. Please carefully review the prefilled information on the documents and make any necessary updates in the specified areas on the forms.

One of the quickest and most efficient ways to communicate with our customers is by publishing information on the internet. To that end, please make it a part of your process when questions come up or you are looking for forms to first consult [www.virginiahousing.com.](http://www.virginiahousing.com/) We will be making an effort to update it regularly and if you should have suggestions on items to include there, please let us know.

*Once the management agent signs and submits, any changes that they made cannot be updated by the owner. Once the owner signs and submits, any changes that they made are locked down as well. It is imperative for the management agent and owner to communicate with each other before submission and to review work for accuracy and completeness. New forms will not be sent.* 

Instructions specific to Management Agents: [Click Here](#page-4-0)

Instruction specific to Owners: [Click Here](#page-13-0)

#### **Processing the Invoice**

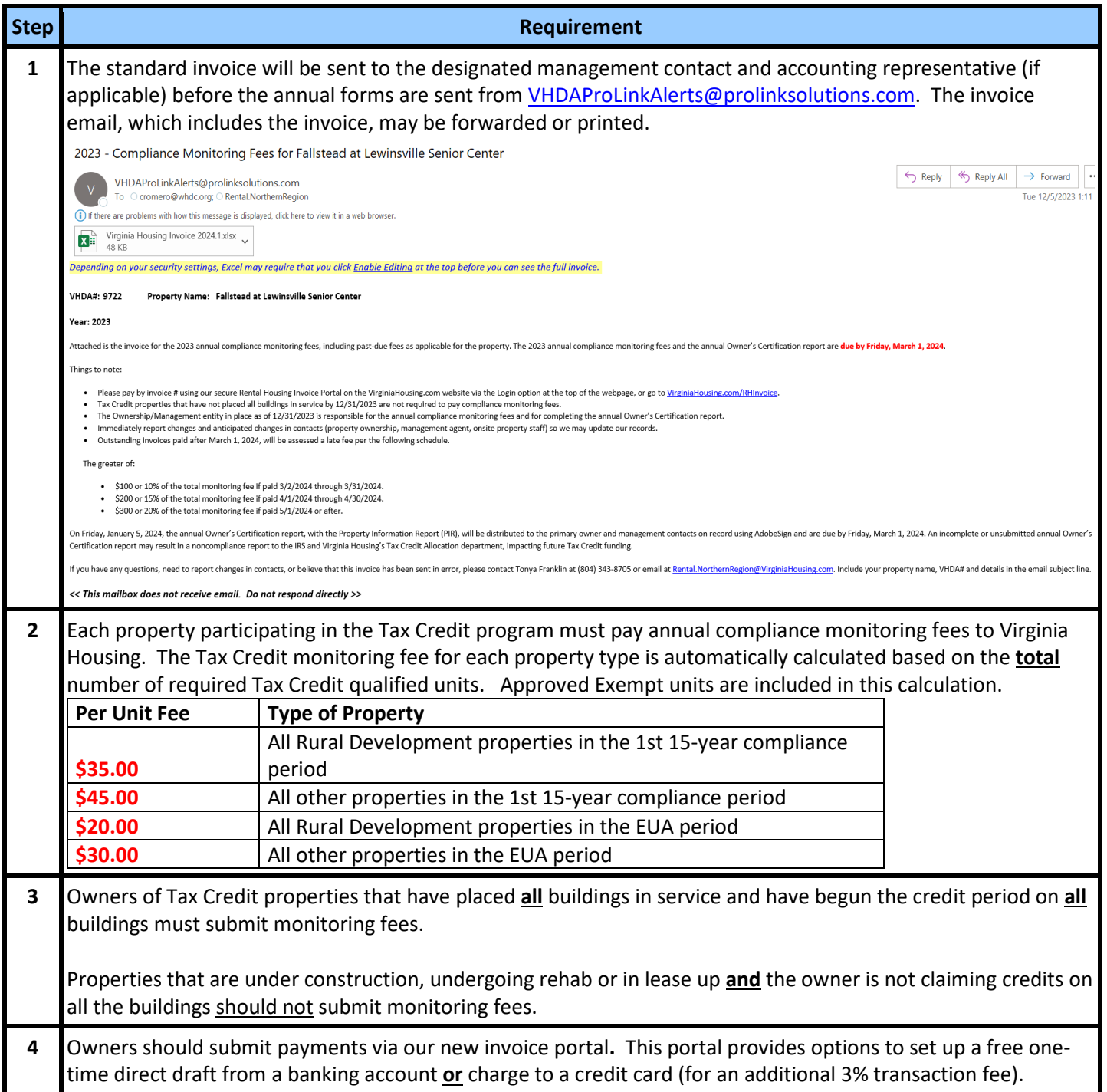

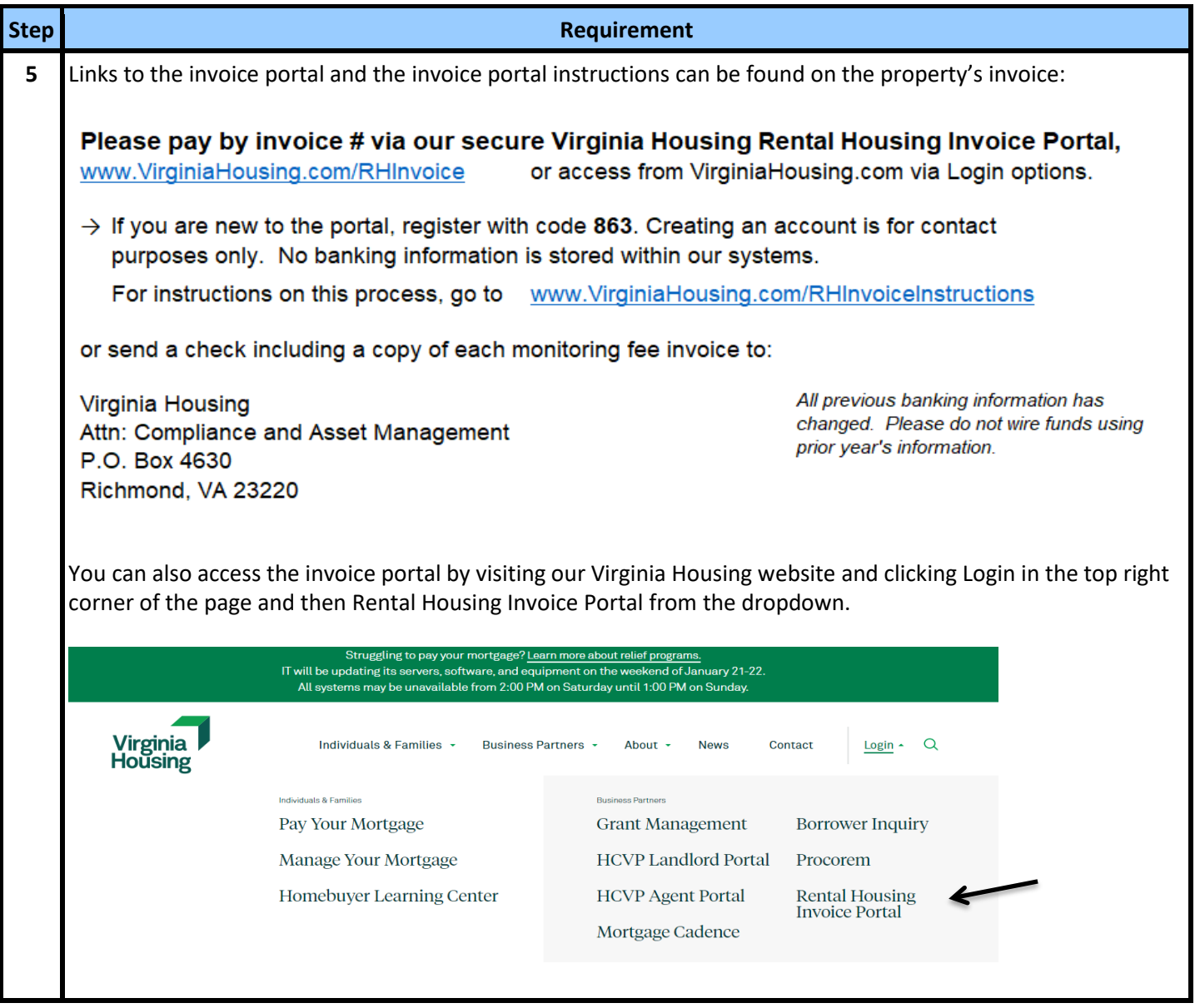

## <span id="page-4-0"></span> **Receipt of the Forms from Virginia Housing**

a pr

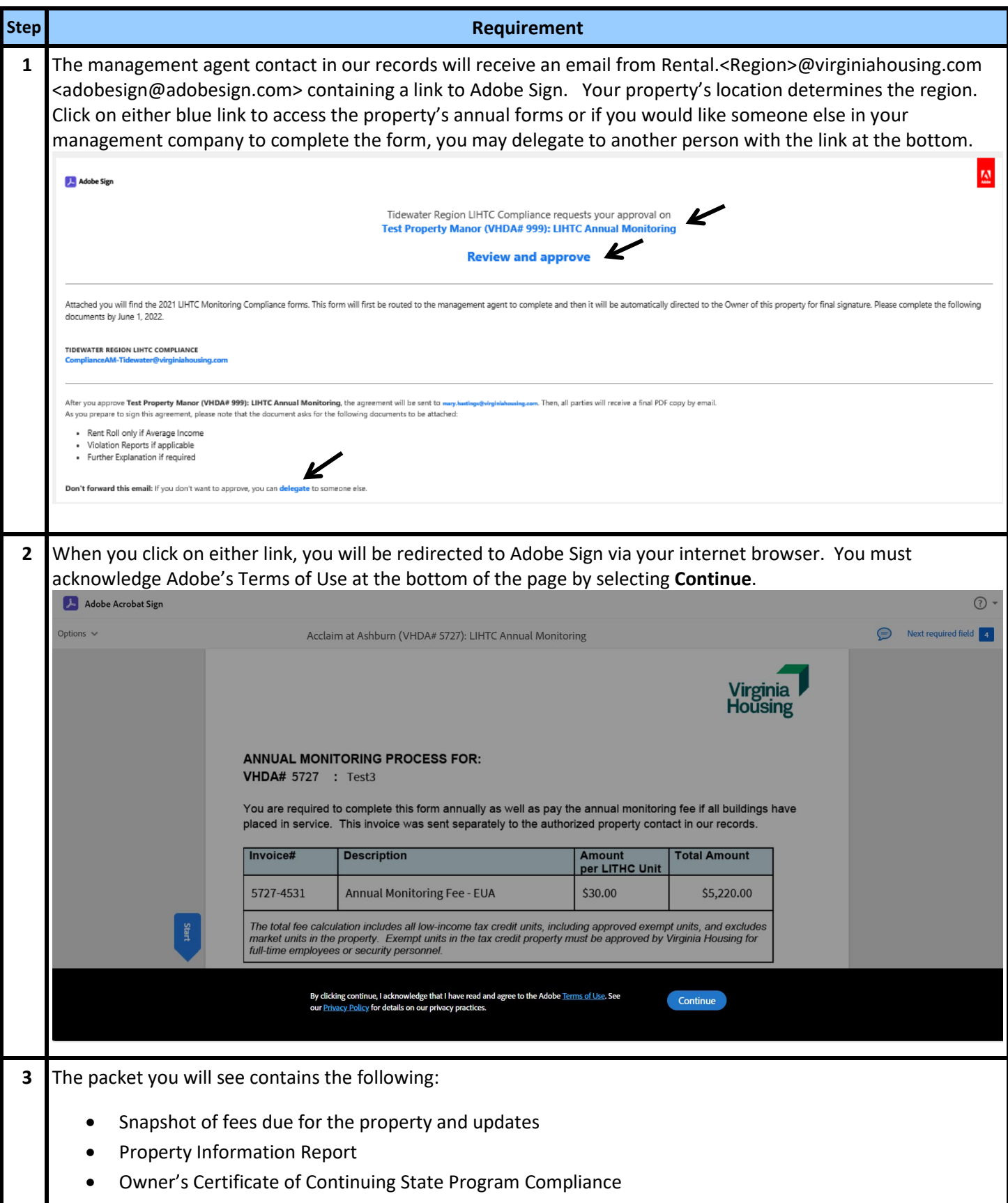

## <span id="page-5-0"></span>**Delegation of the Email to Another**

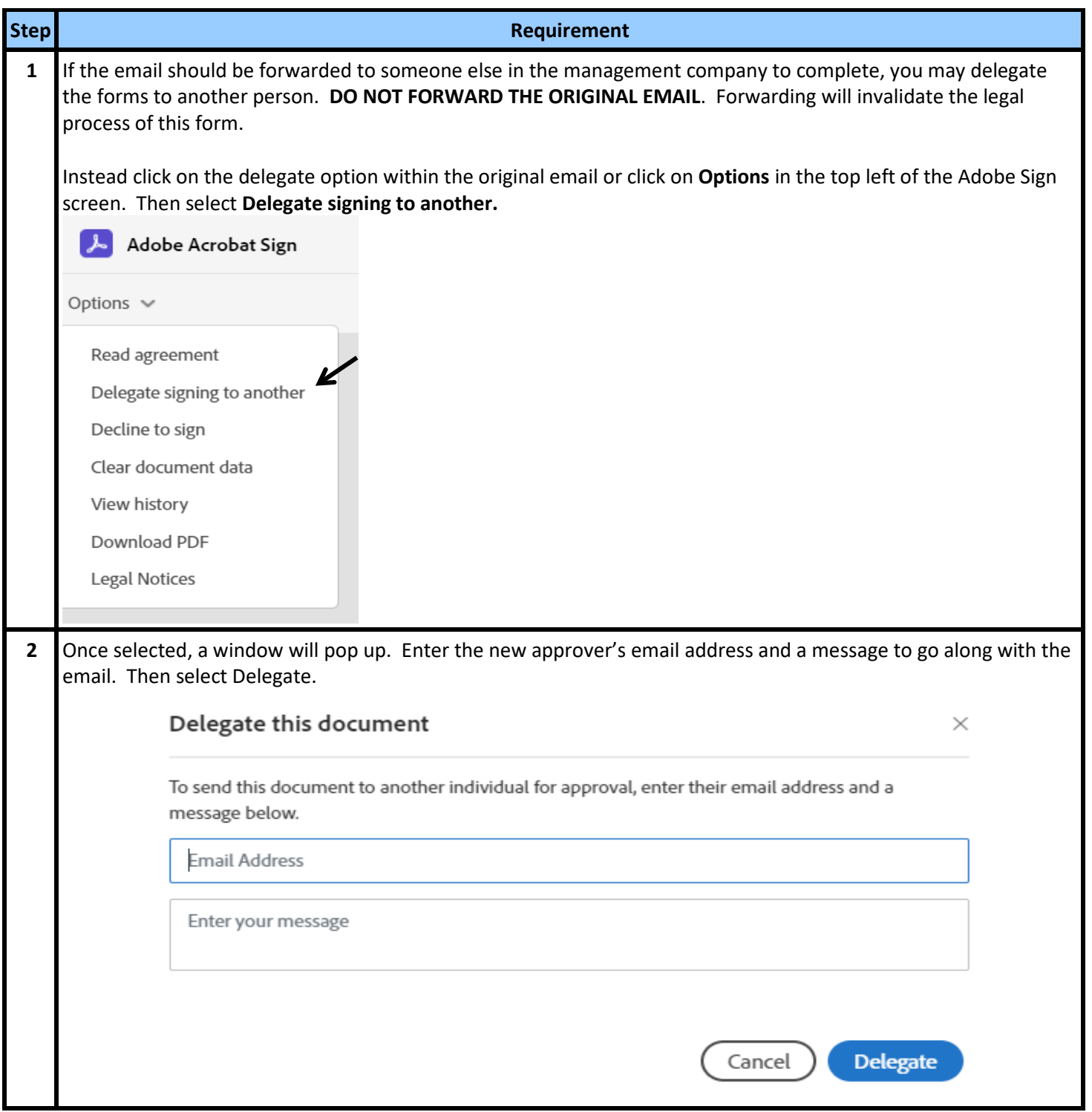

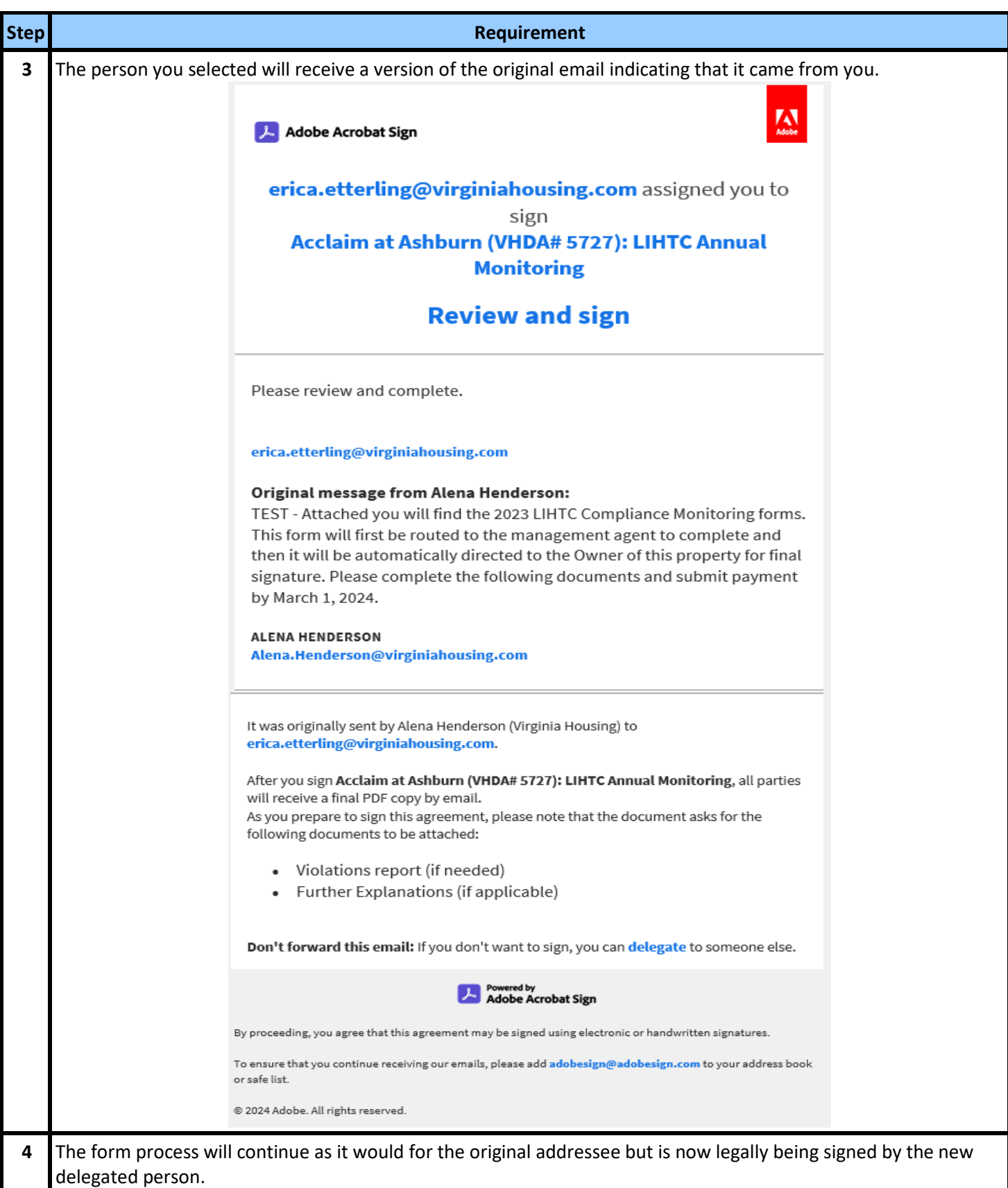

## <span id="page-7-0"></span> **Declining to Participate in the Adobe Sign Process**

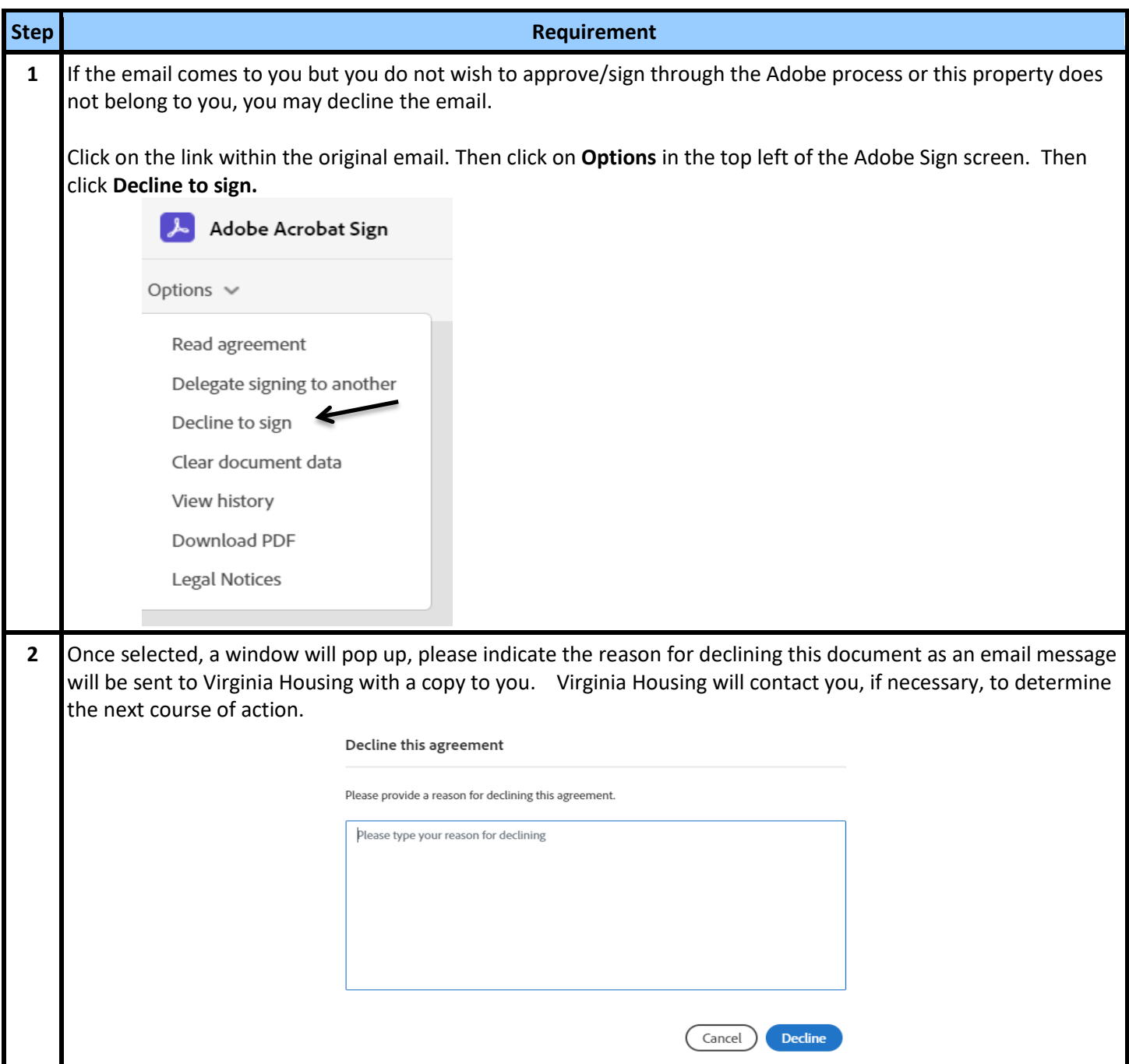

## **Completing the Property Information Form**

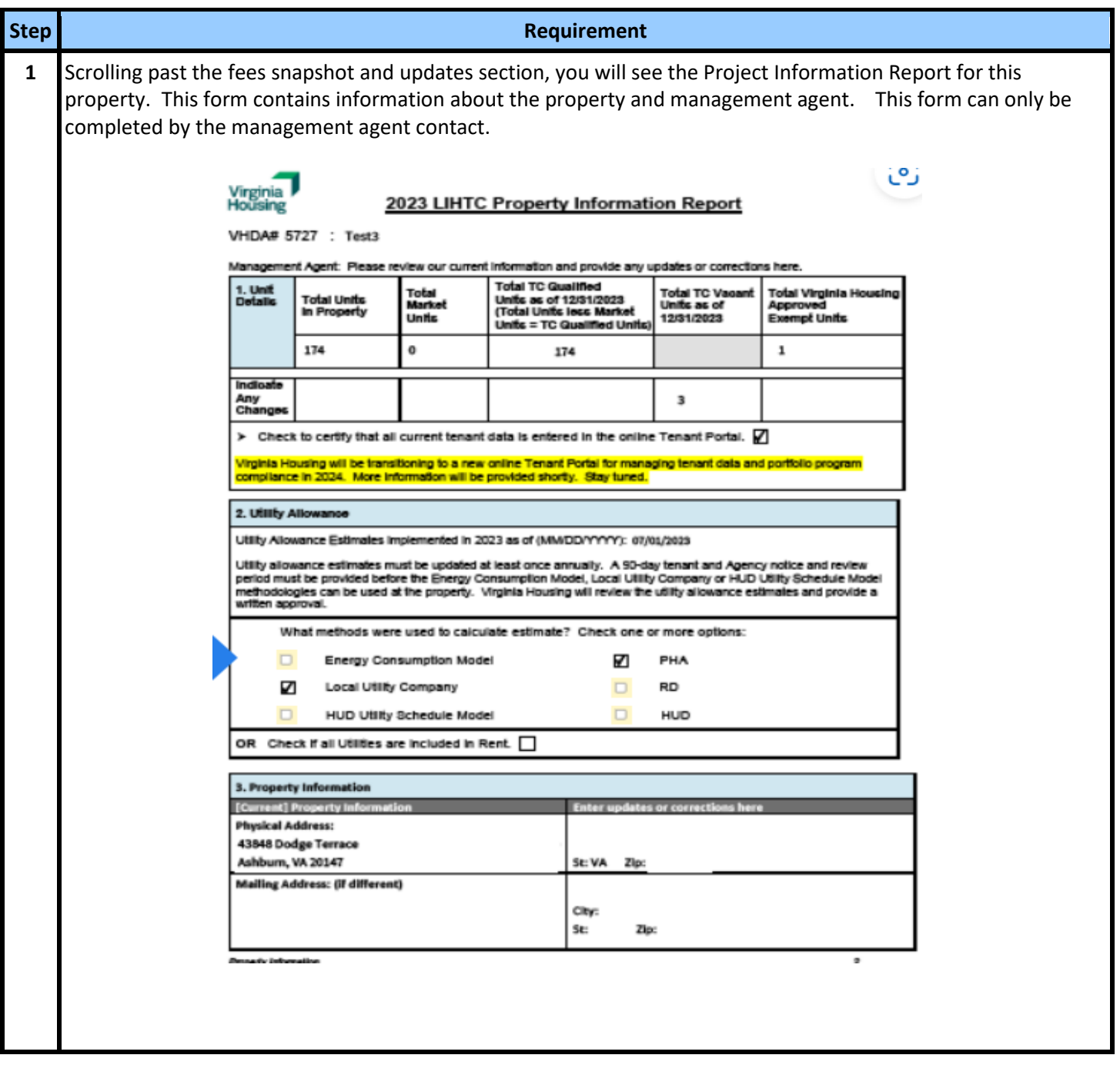

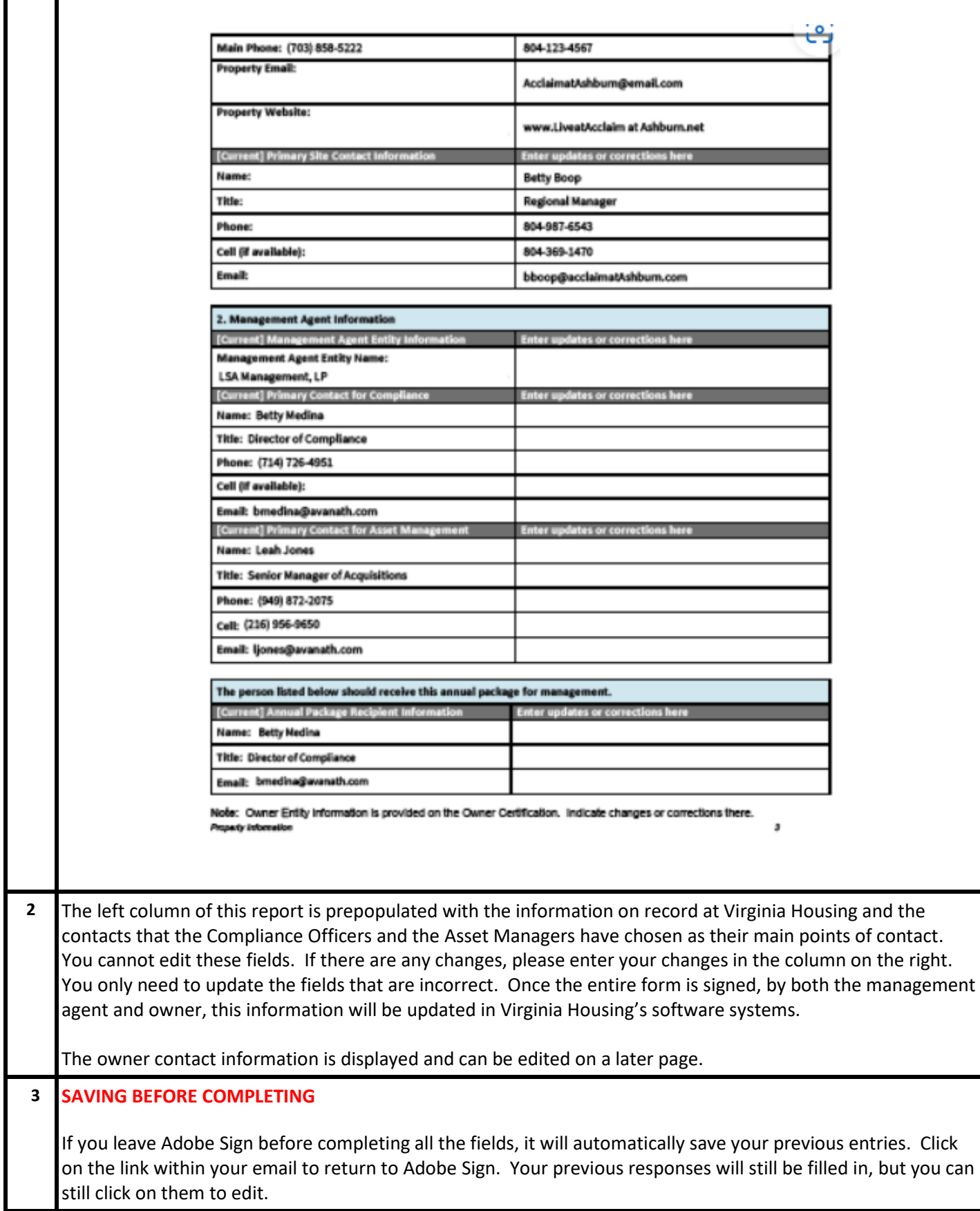

#### **Step Requirement 1** The next pages of the form contain the Owner's Certification of continuing compliance. 2023 OWNER'S CERTIFICATE OF CONTINUING PROGRAM COMPLIANCE Γ¢ To: VIRGINIA HOUSING DEVELOPMENT AUTHORITY Certification From: January 1, 2023 To: December 31, 2023 **Dates** Test3 **Property Name: Lowest BIN** 452228829 Tax ID# of Ownership Entity  $\Box$ Check if ALL buildings have been Placed in Service and are ready for occupancy by 12/31. **STOP** If the above does not apply, do not complete questions 1-26. Proceed to Ownership Information. If this is the first year of the Compliance Period (Years 1-15), the IRS Form 8609, with Part II completed and signed must be submitted to Virginia Housing. Contact your assigned Compliance Officer if you have any questions. 1. The property meets the minimum requirements of: (check one) The  $20-50$  test under Section  $42(g)(1)(A)$  of the Code  $\Box$  $\Box$ The 40 - 60 test under Section 42(g)(1)(B) of the Code  $\Box$ The Average Income test under Section 42(g)(1)(c) of the Code > If the property selected the Average Income test and all buildings have placed in service as of 12/31, review instructions for required documentation on our website AIT Annual Report  $\Box$ The 15 - 40 test for "deep rent-skewed" property under Section 42(g)(4) and 142(d)(4)(B) of the Code Statement Response There has been no change in the applicable fraction (as defined in Section 42(c)(1)(B)) for any building in the project. (If "Change", list the applicable fraction to be reported to the IRS for <u>each</u> building in the proje Select... Any unit that is inhabitable or is occupied or previously occupied by an ineligible tenant as of 12/31 is not included in the applicable fraction. The owner has received a Tenant Income Certification from each low-income resident and Select... documentation to support that certification at initial occupancy and annually as applicable. (If "No", explain in section 27.) LIHTC properties with market units must complete an annual recertification with supporting income verification for all low-income units. 100% low-income properties are not required to verify income after the initial certification; an annual self-certification may be used. **2** Prior to sending the form on to the owner contact, the management agent may complete any of the fields on the owner certification. **NOTE: If the management agent does complete the fields, the owner contact will NOT be able to edit the values before signing. If any errors are discovered, the owner must indicate them in the Owner Comments box at the end of the Certification or the form must be printed, manually corrected and initialed, and sent to Virginia Housing. A new form will not be sent so it is imperative to double check the form before signing.**

#### **Updating of the Owner Certification by Management Agent**

## **Management Agent Completes Their Portion of the Form**

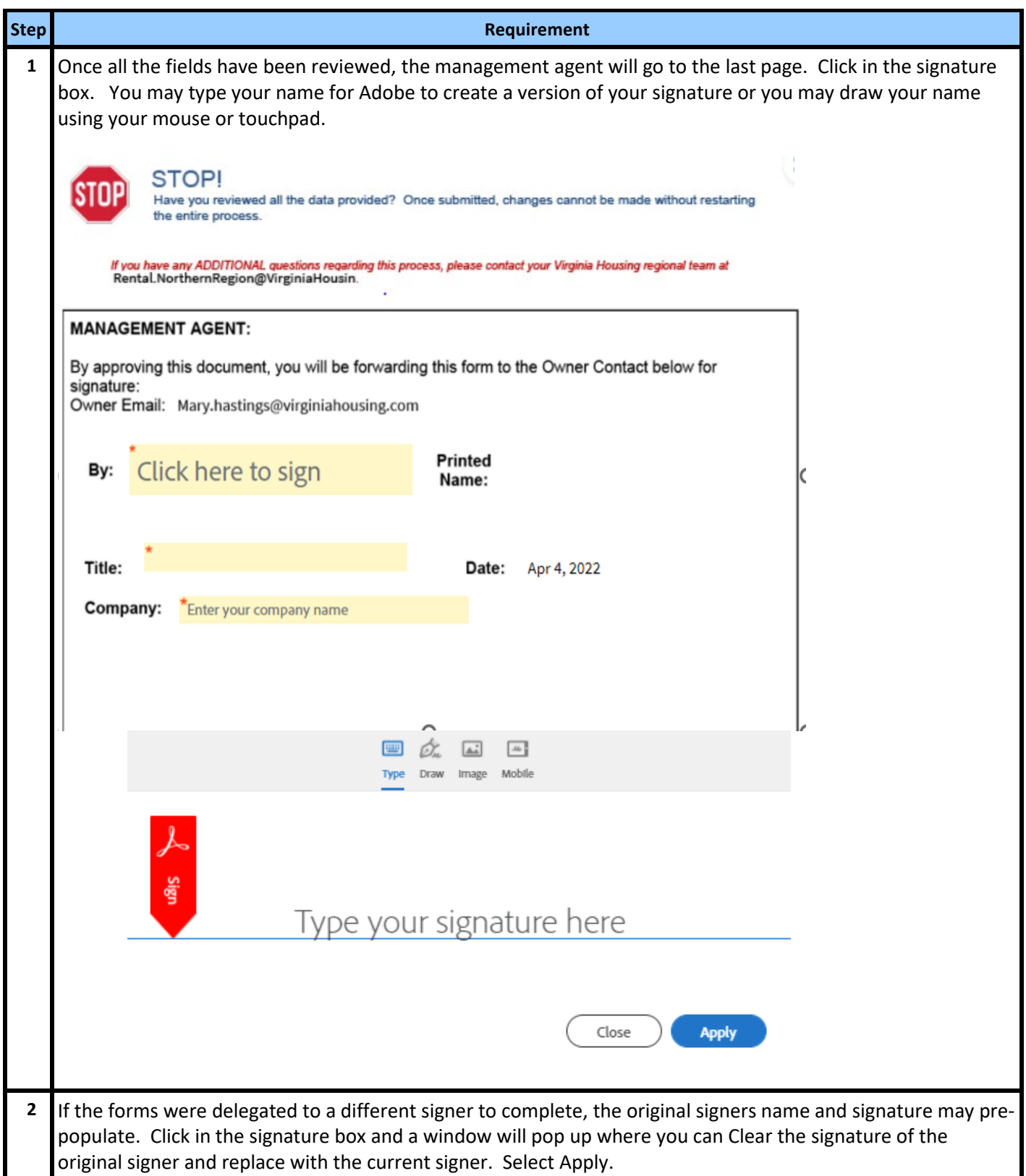

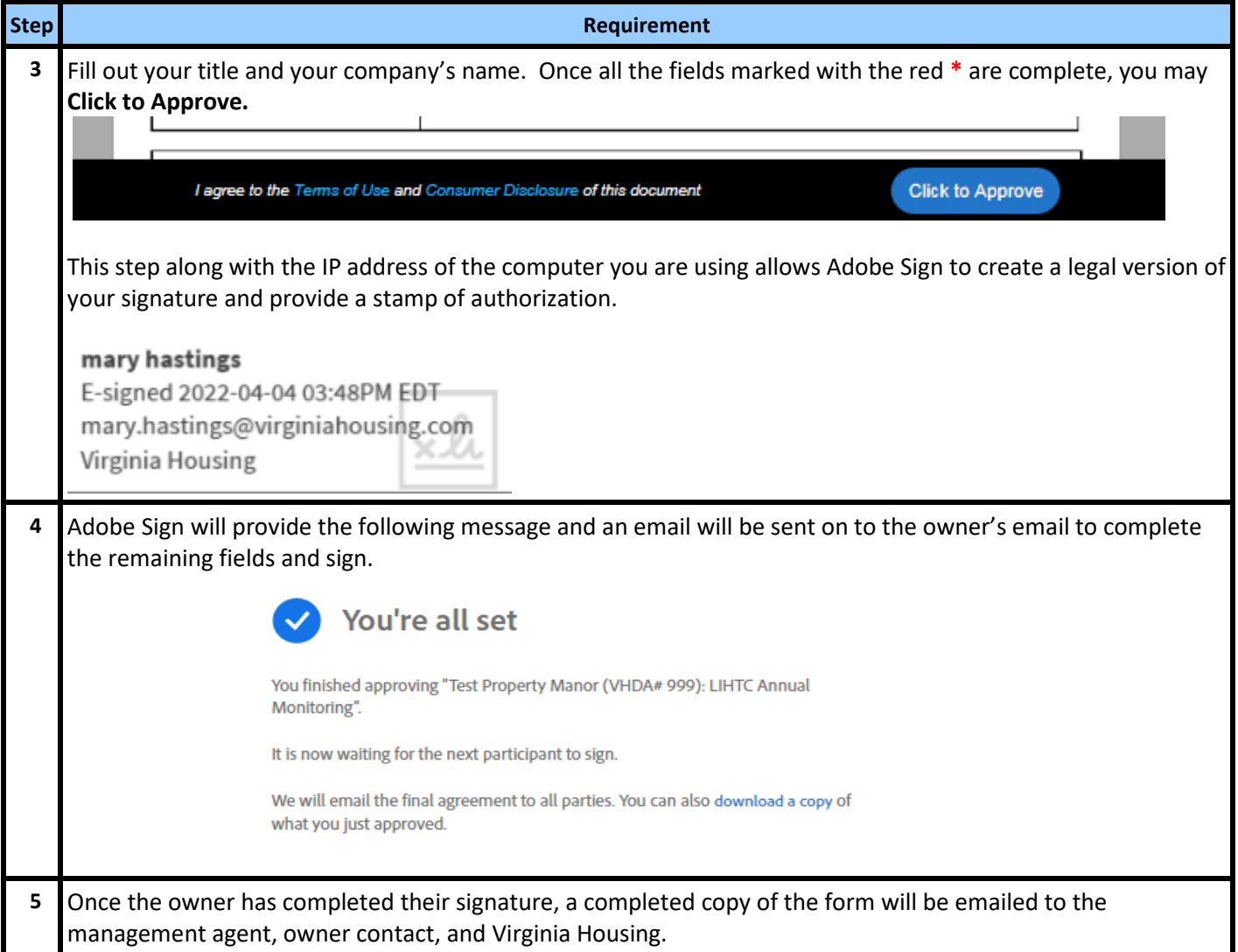

#### <span id="page-13-0"></span> **Owner Receives Email**

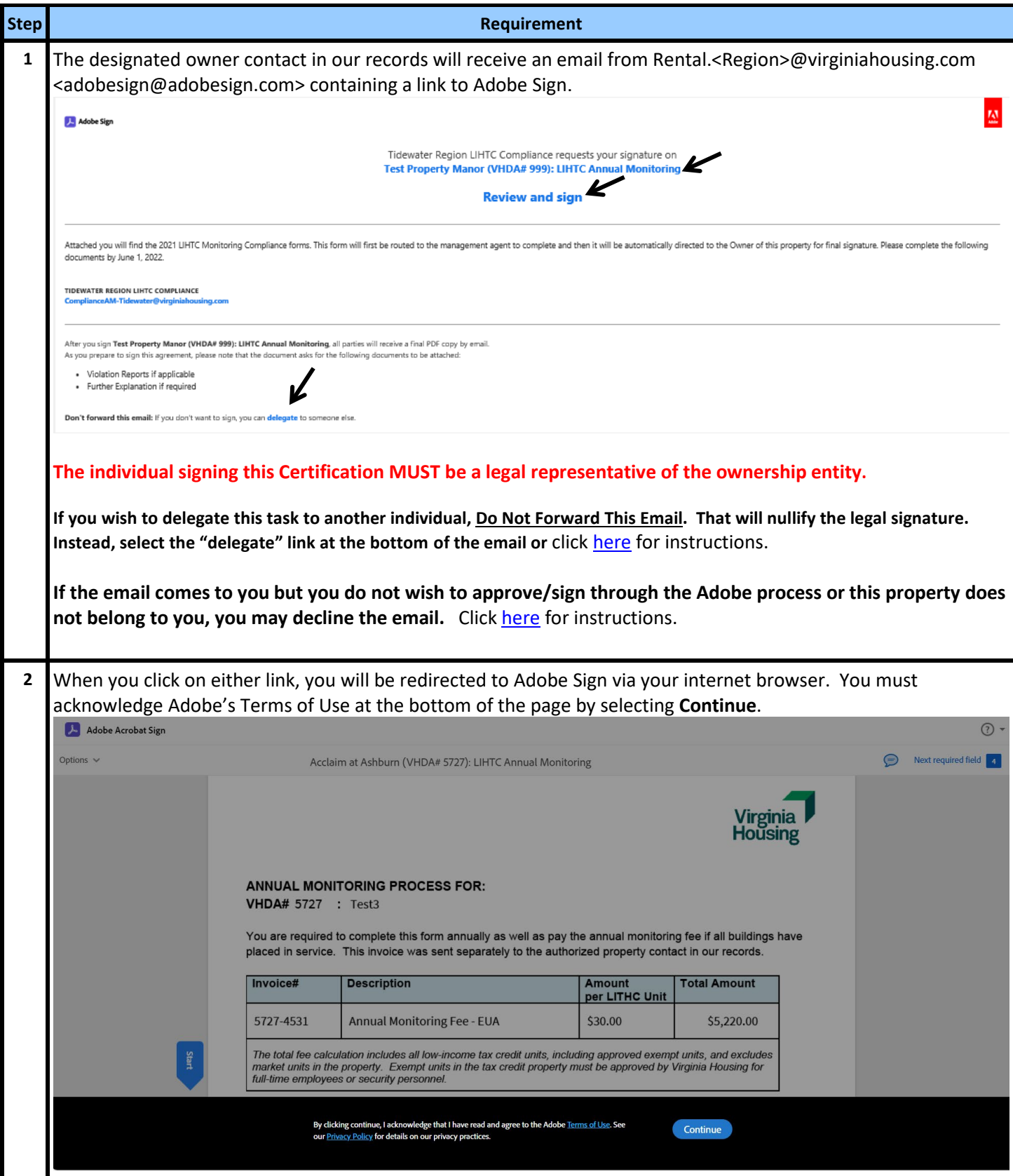

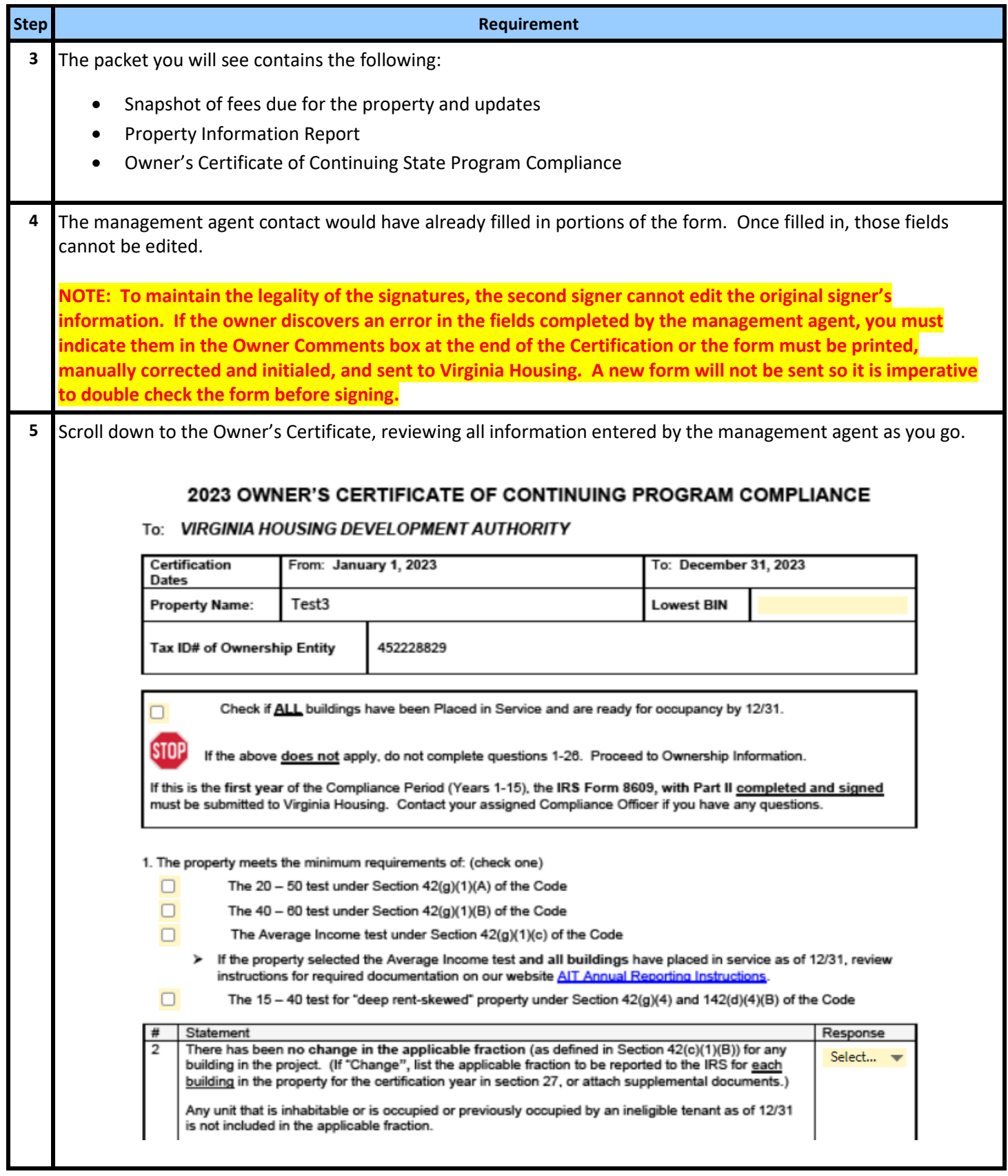

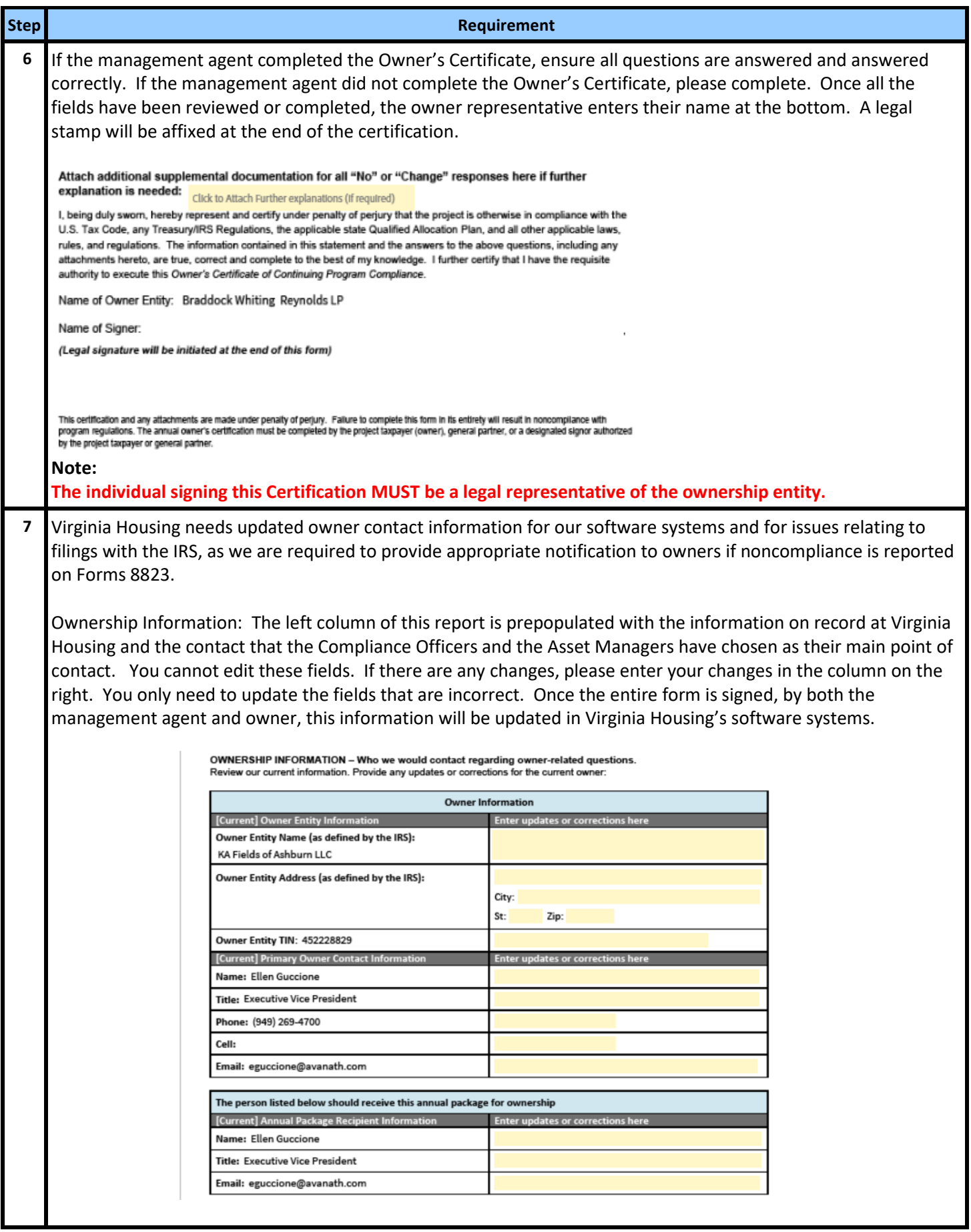

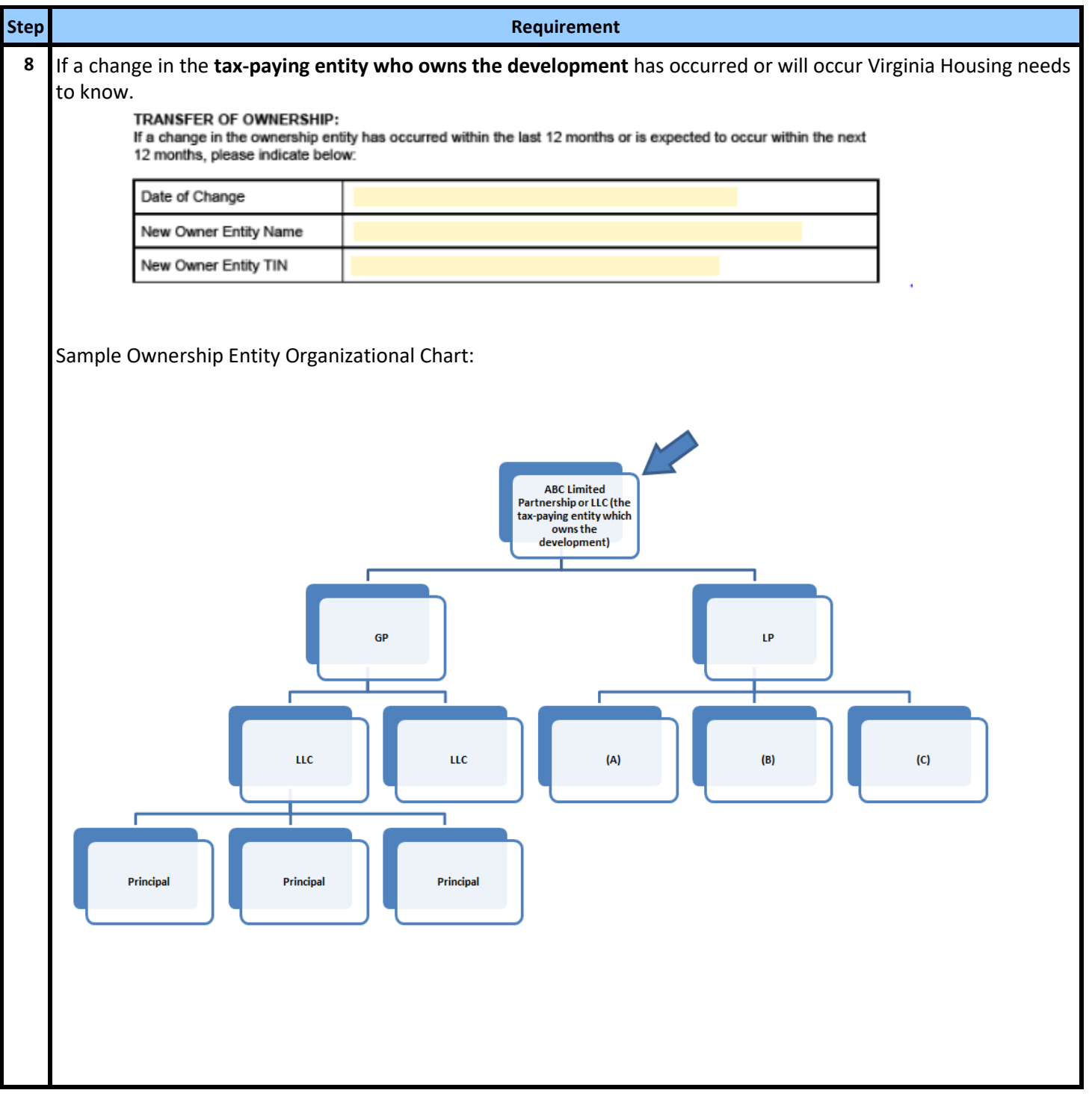

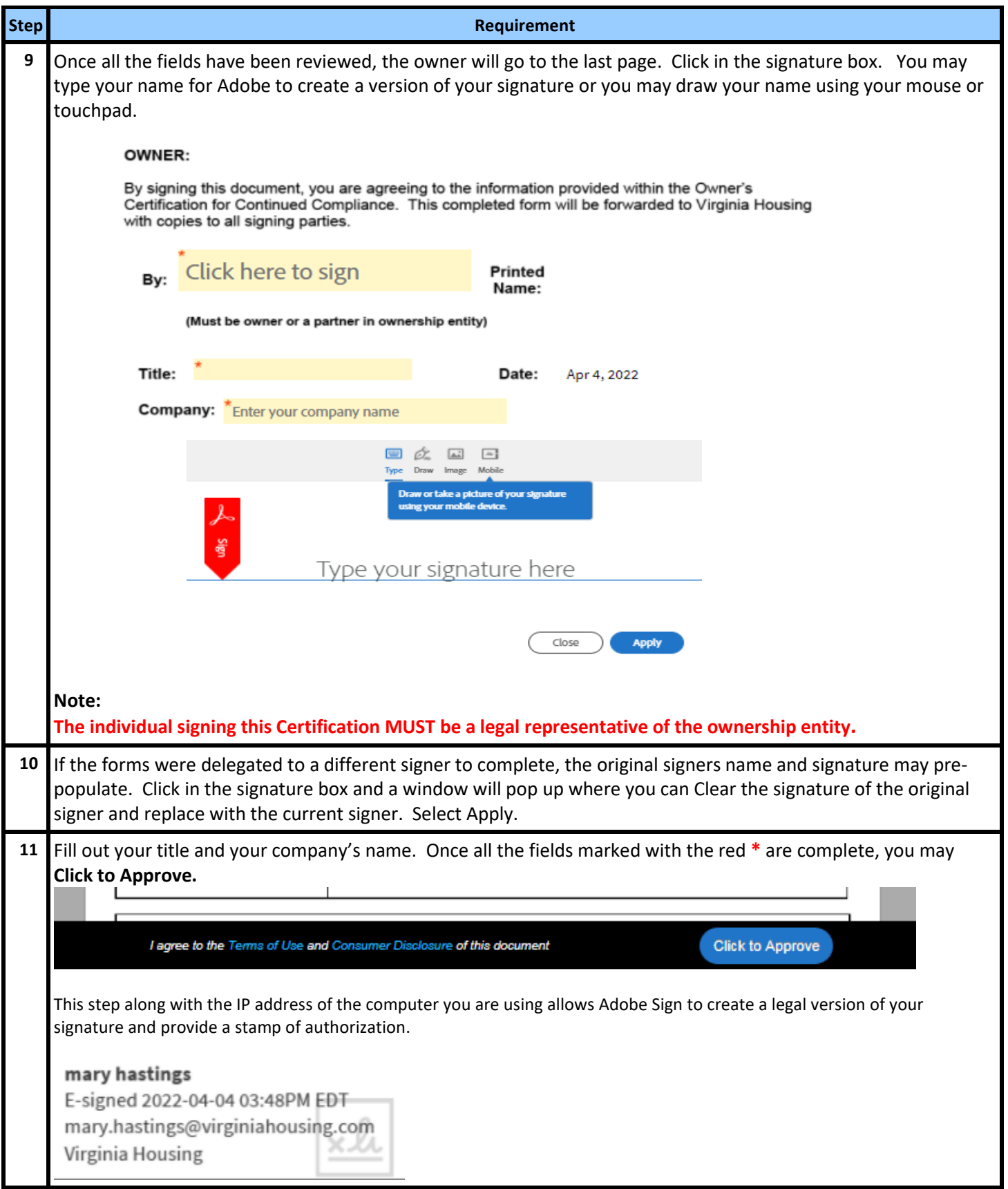

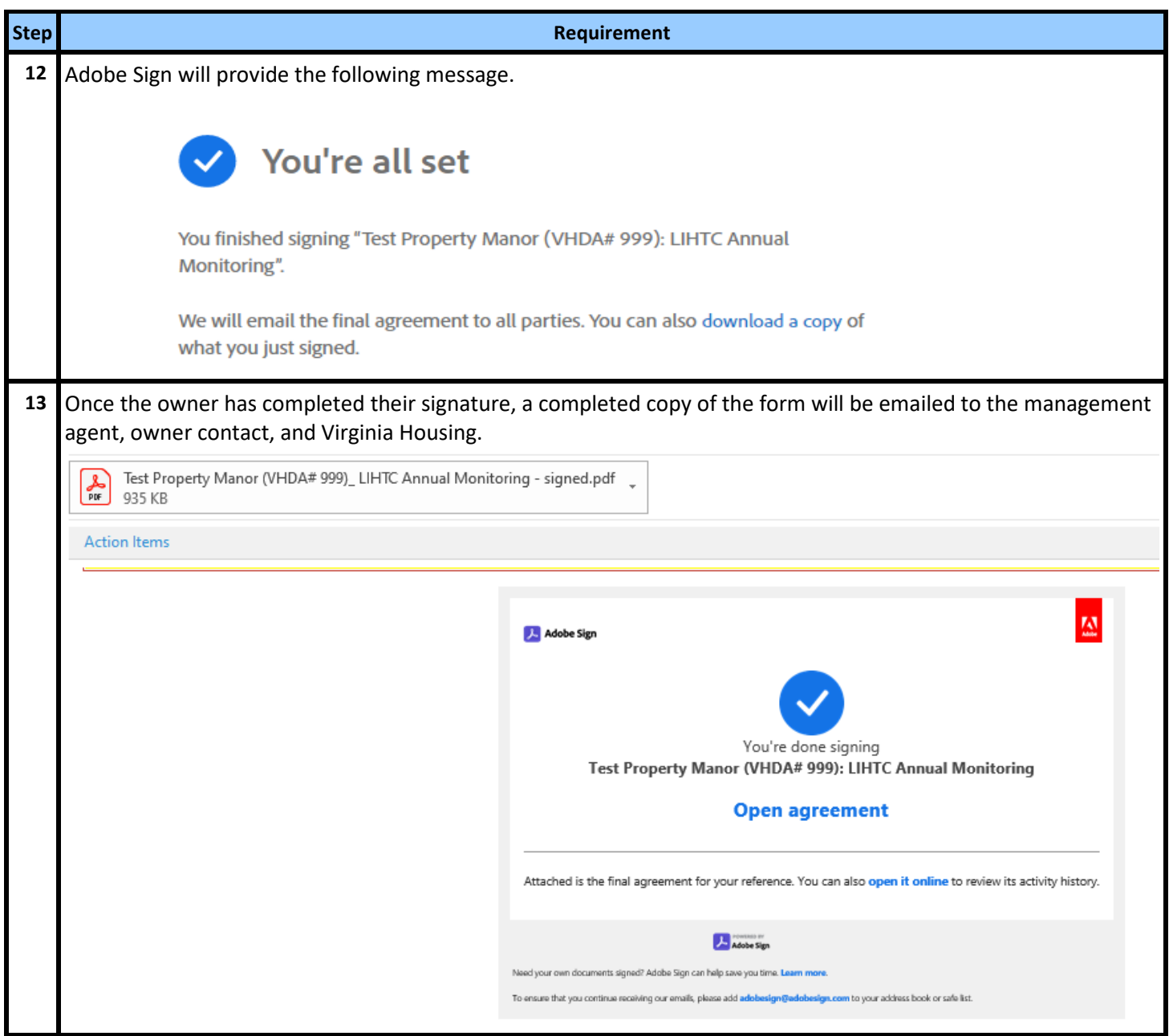

#### **Corrections to Annual Reports**

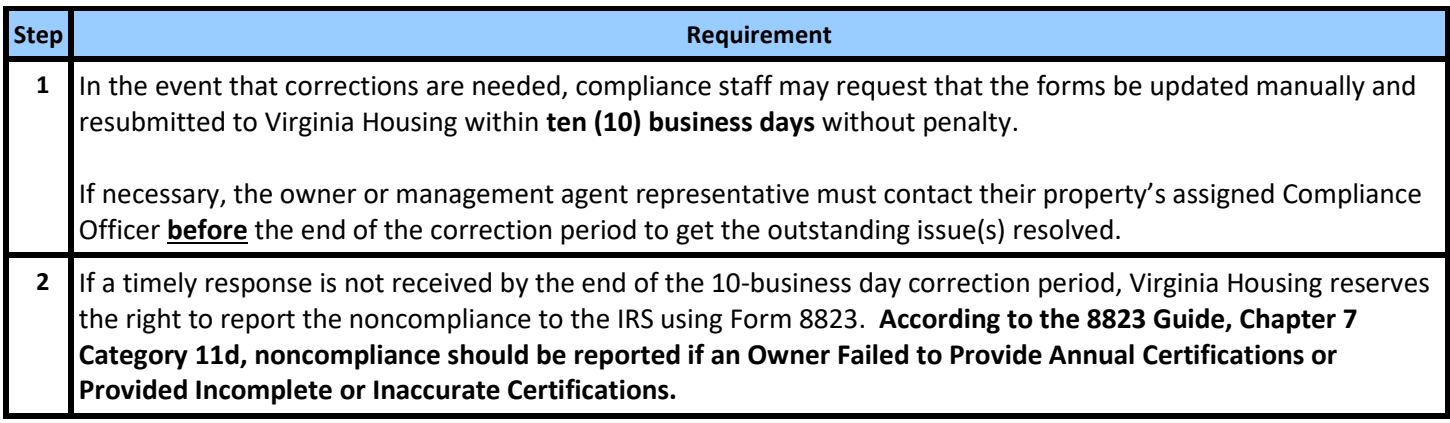

# **II. Tax Credit Decontrol Reporting Instructions**

<span id="page-19-0"></span>Owners of Tax Credit properties in their Decontrol Period (including Rural Development properties with Tax Credits) must certify to the state agency annually, **for three years after the Extended Use Period has ended,** that their properties are adhering to the Decontrol Period protections for existing tenants.

Virginia Housing sends the Tax Credit Decontrol Annual Report Monitoring Process, using Adobe Sign, a leader in electronic signature and document security. This method expedites the process for both our external users and Virginia Housing. With this tool, it is easy to track documents every step of the way. The **annual forms** are **sent via email** first to the designated management agent contact to complete and approve electronically. Then the system sends it directly to the designated owner contact to sign. Please carefully review the prefilled information on the documents and make any necessary updates in the specified areas on the forms.

One of the quickest and most efficient ways to communicate with our customers is by publishing information on the internet. To that end, please make it a part of your process when questions come up or you are looking for forms to first consult [www.virginiahousing.com.](http://www.virginiahousing.com/) We will be making an effort to update it regularly and if you should have suggestions on items to include there, please let us know.

*Once the management agent signs and submits, any changes that they made cannot be updated by the owner. Once the owner signs and submits, any changes that they made are locked down as well. It is imperative for the management agent and owner to communicate with each other before submission and to review work for accuracy and completeness. New forms will not be sent.*

Instructions specific to Management Agents: [Click Here](#page-20-0)

Instruction specific to Owners: [Click Here](#page-29-0)

## <span id="page-20-0"></span> **Receipt of the Forms from Virginia Housing**

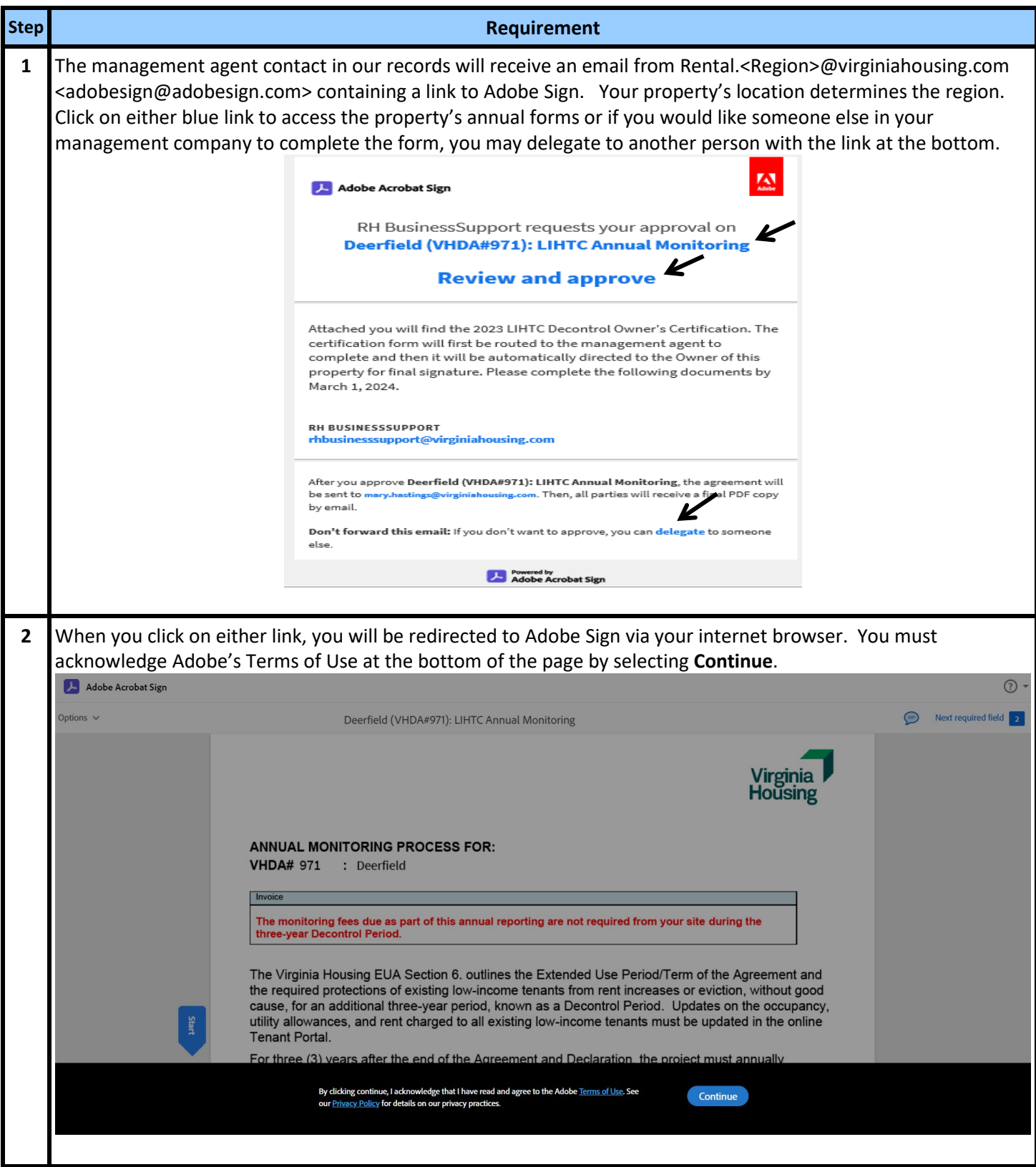

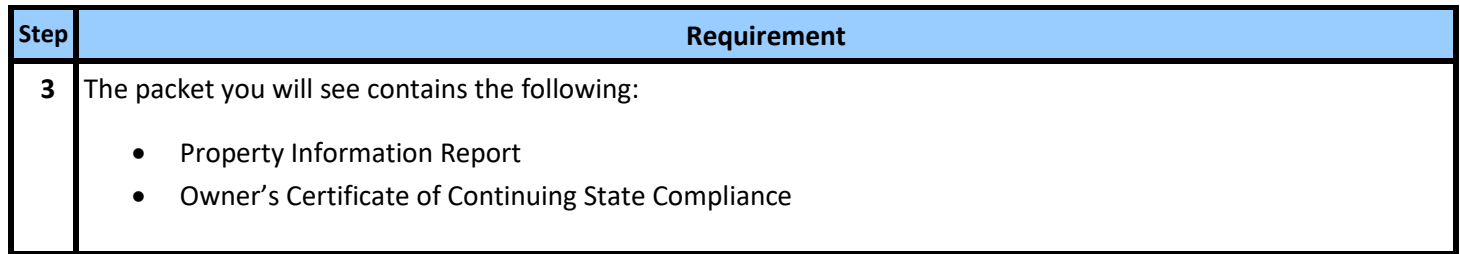

#### <span id="page-21-0"></span> **Delegation of the Email to Another**

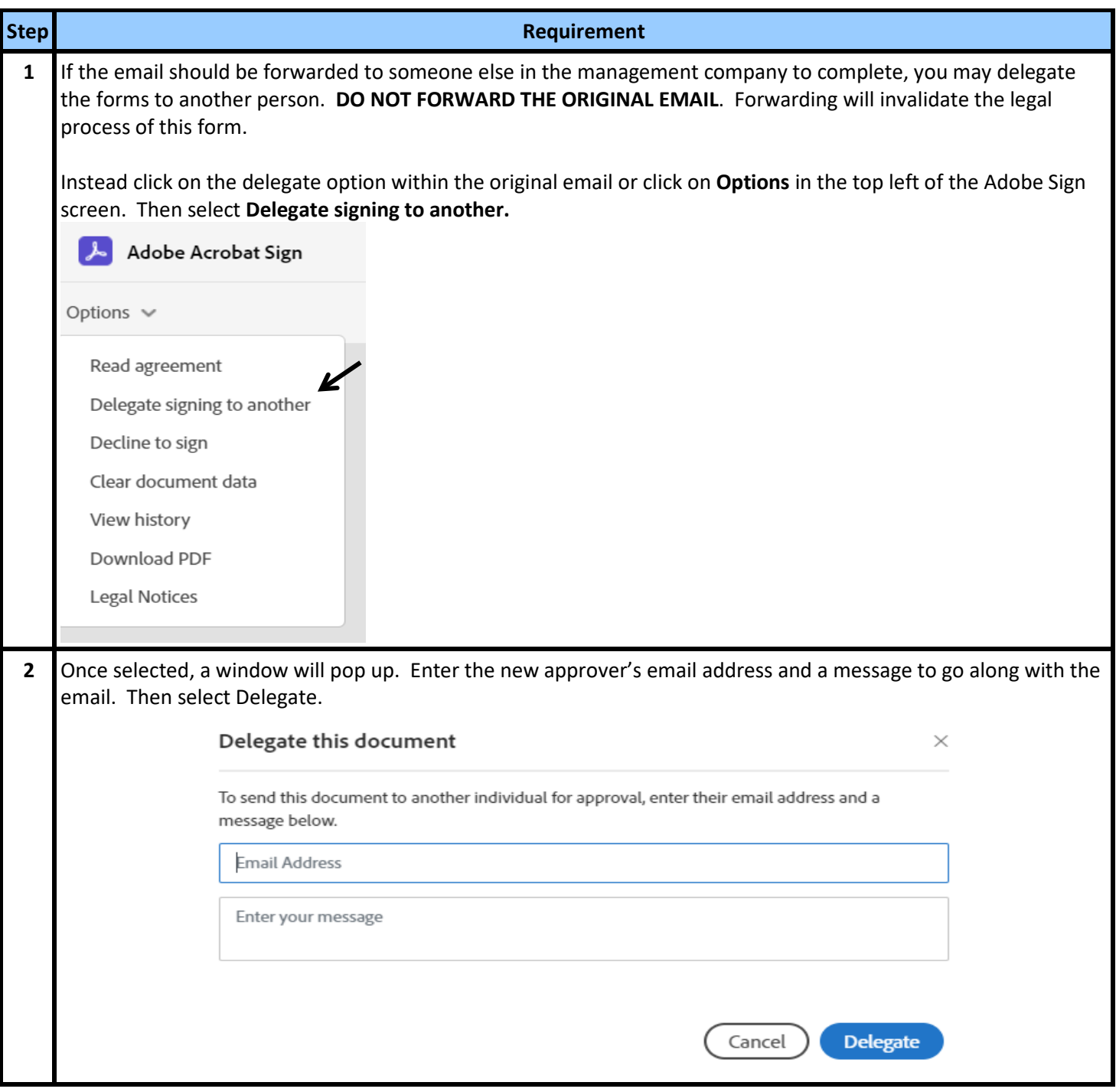

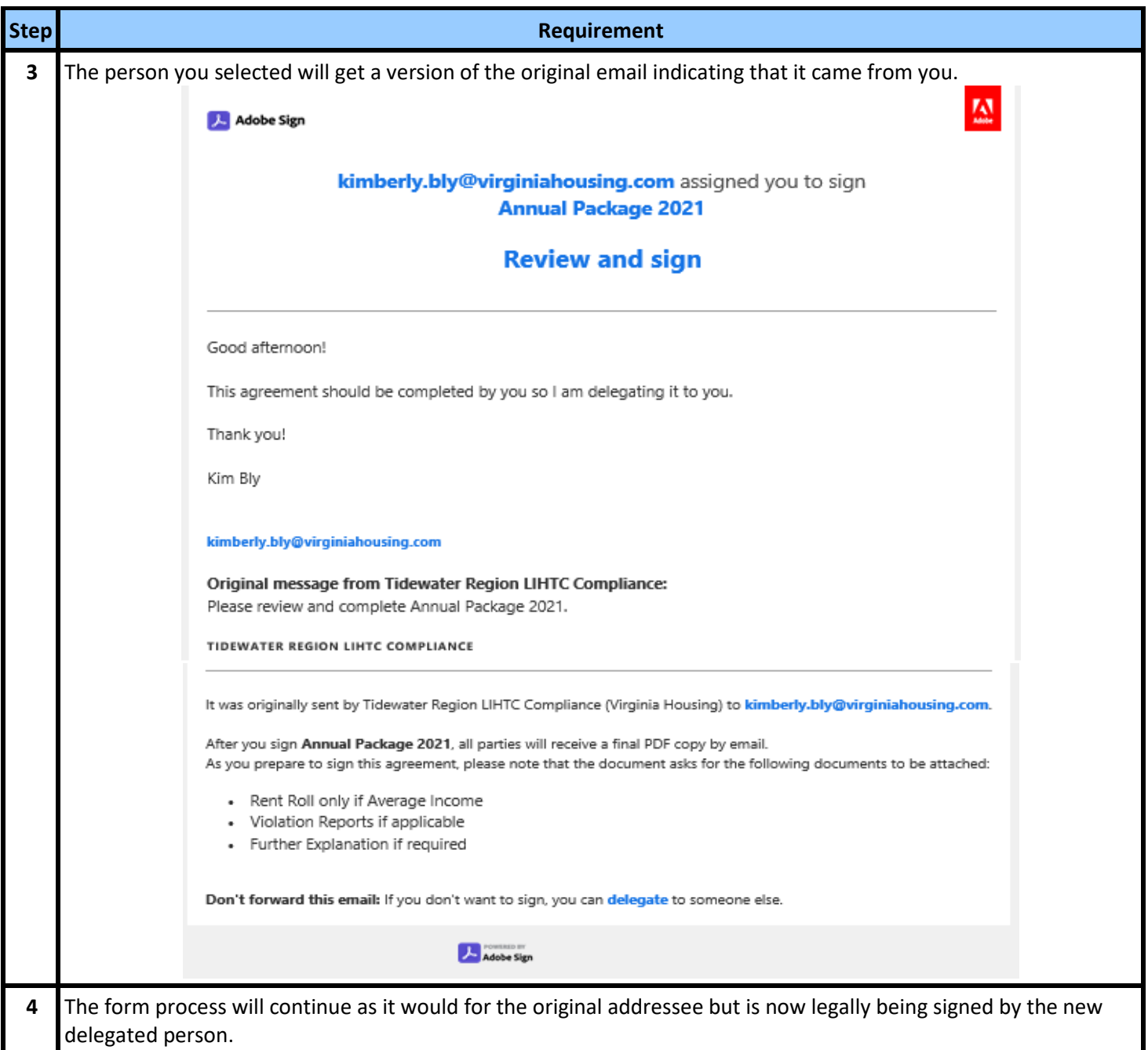

## <span id="page-23-0"></span> **Declining to Participate in the Adobe Sign Process**

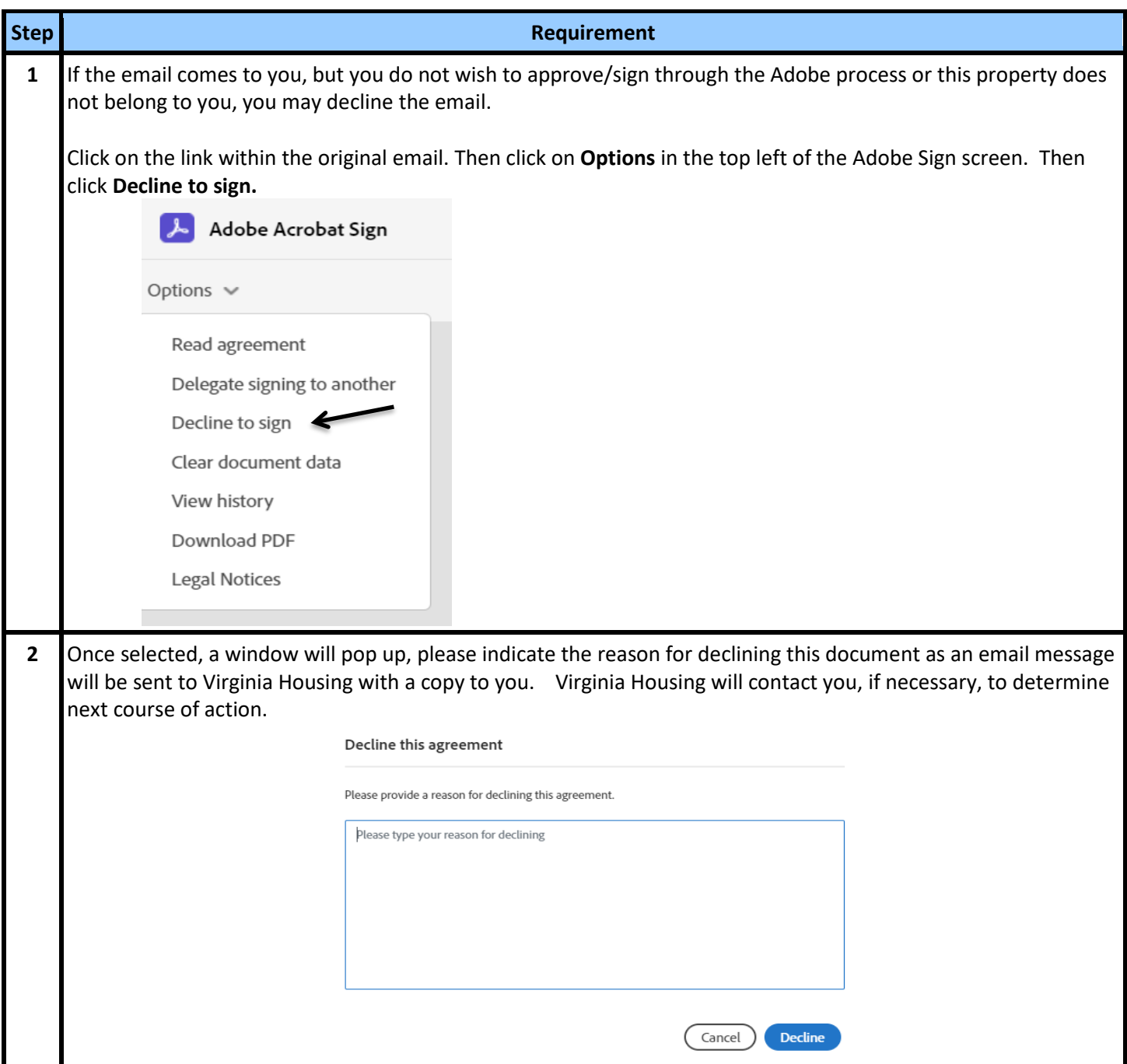

## **Completing the Property Information Form**

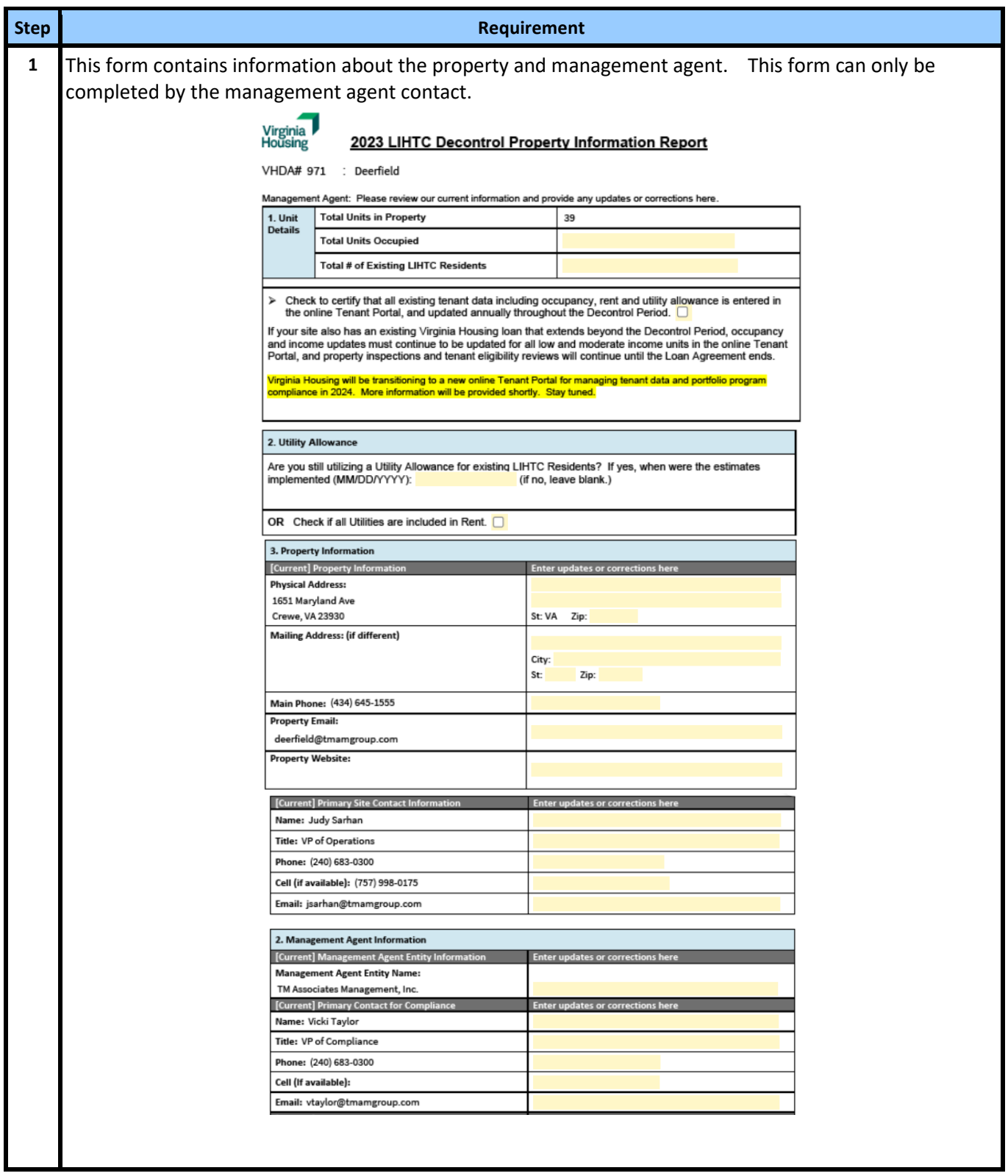

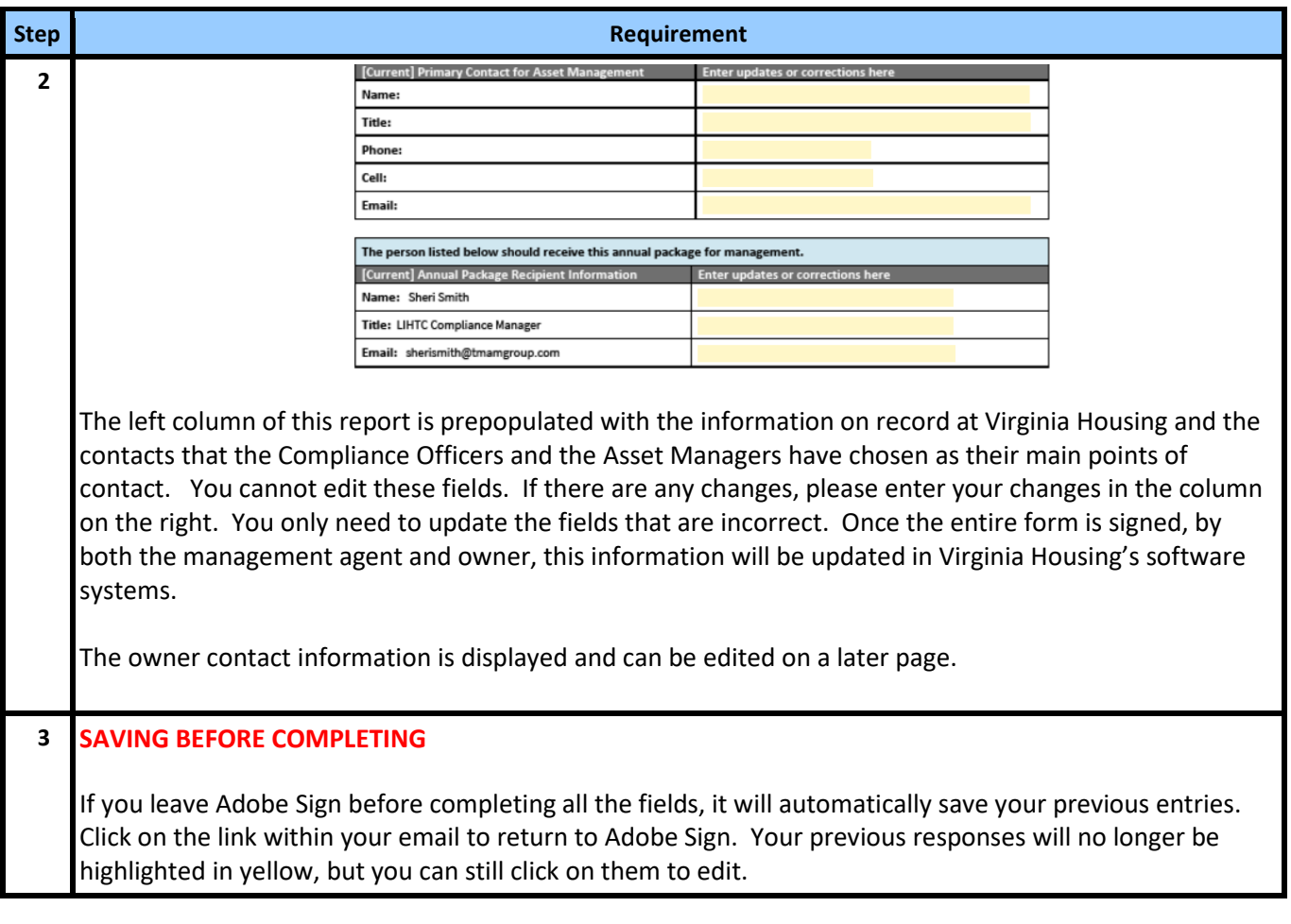

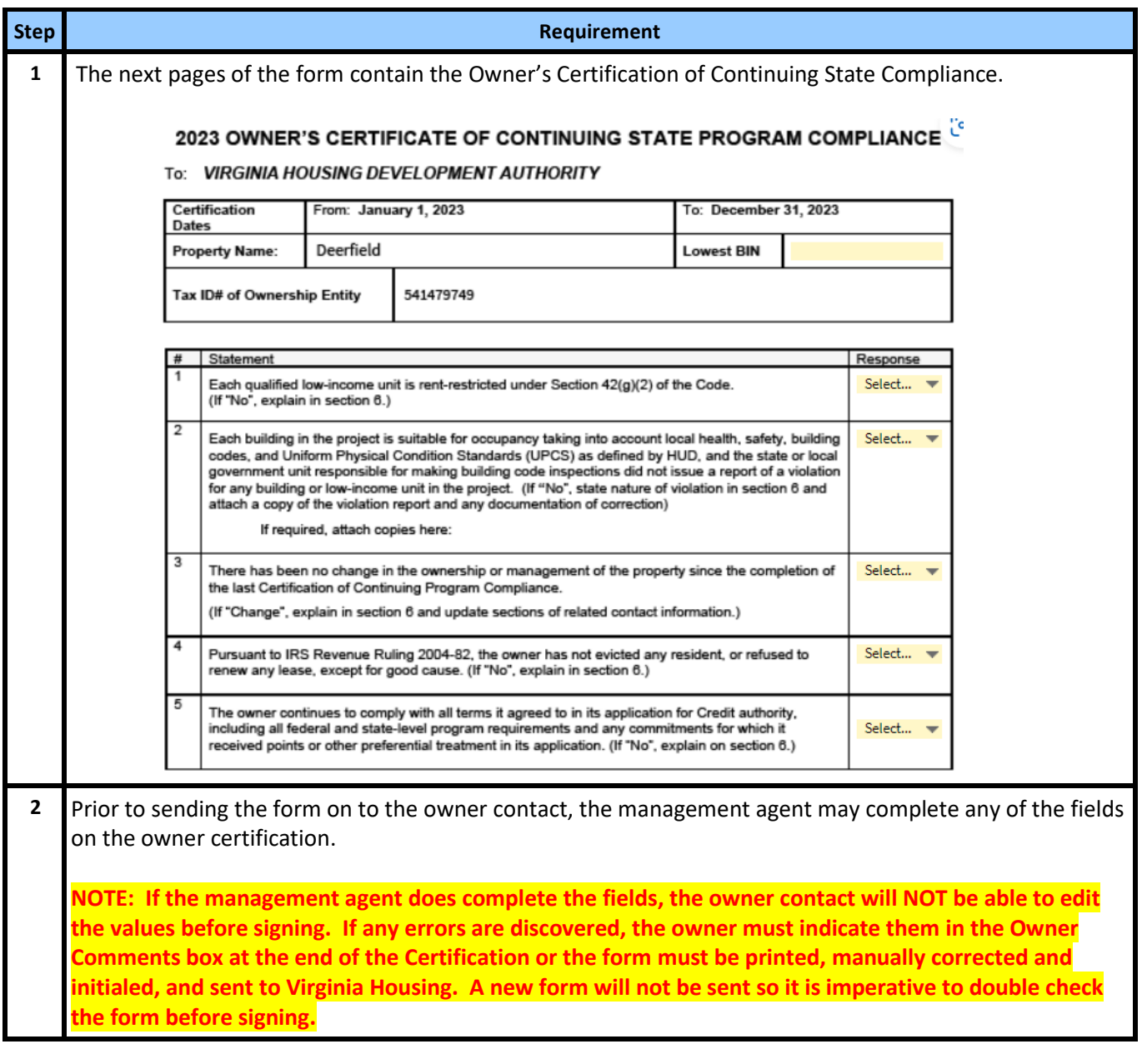

## **Updating Owner Certification by Management Agent**

## **Management Agent Completes Their Portion of the Form**

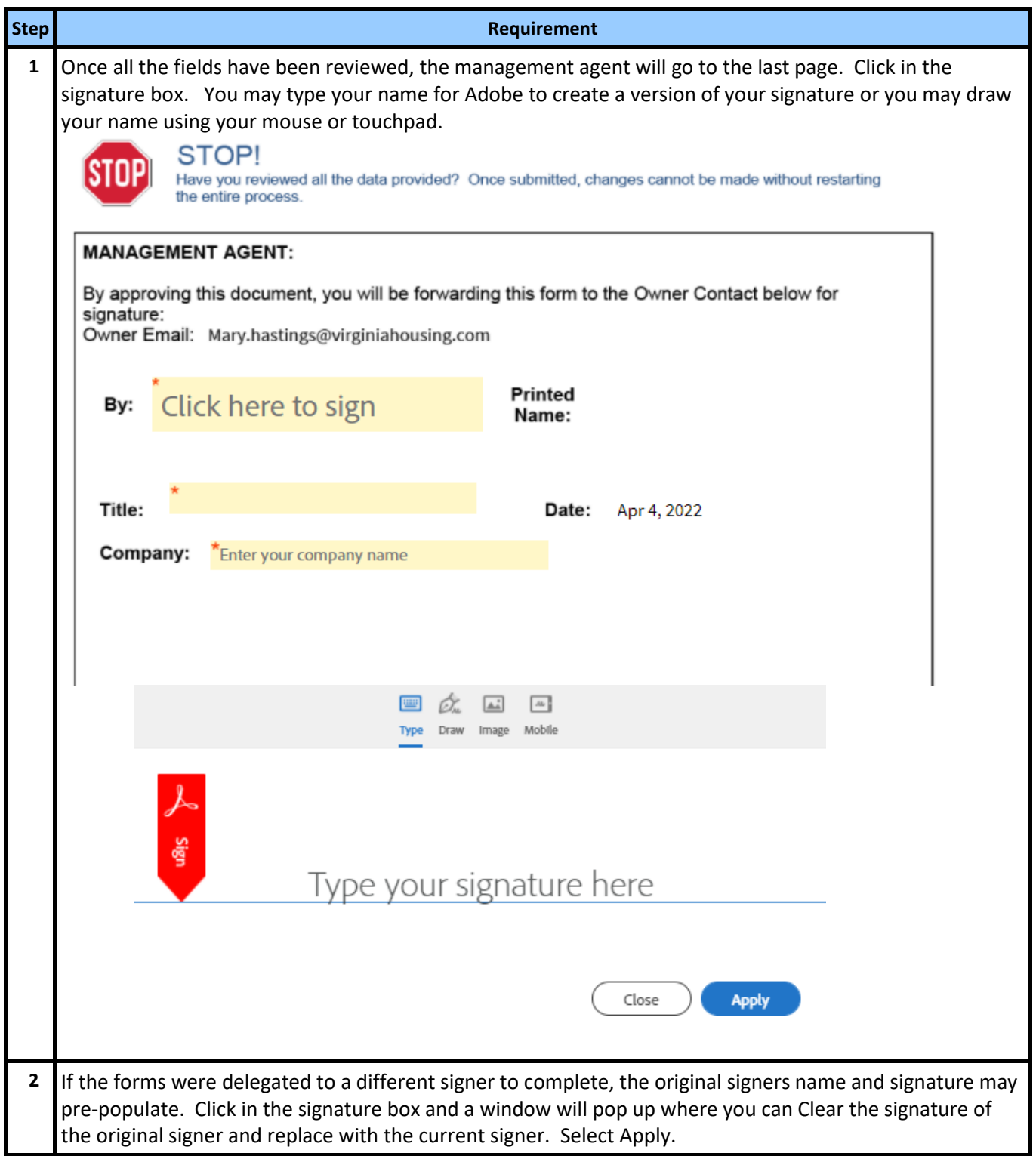

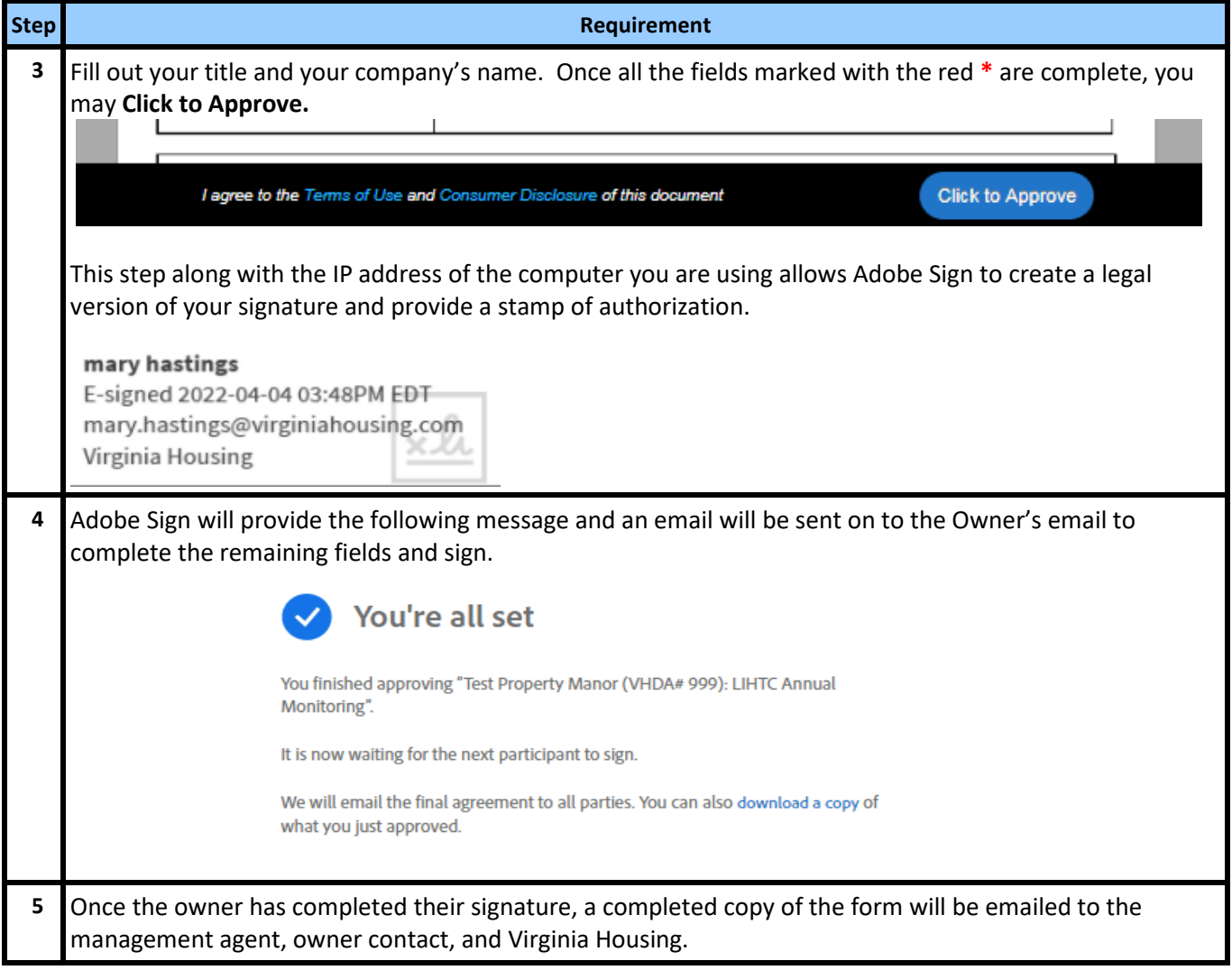

#### <span id="page-29-0"></span> **Owner Receives Email**

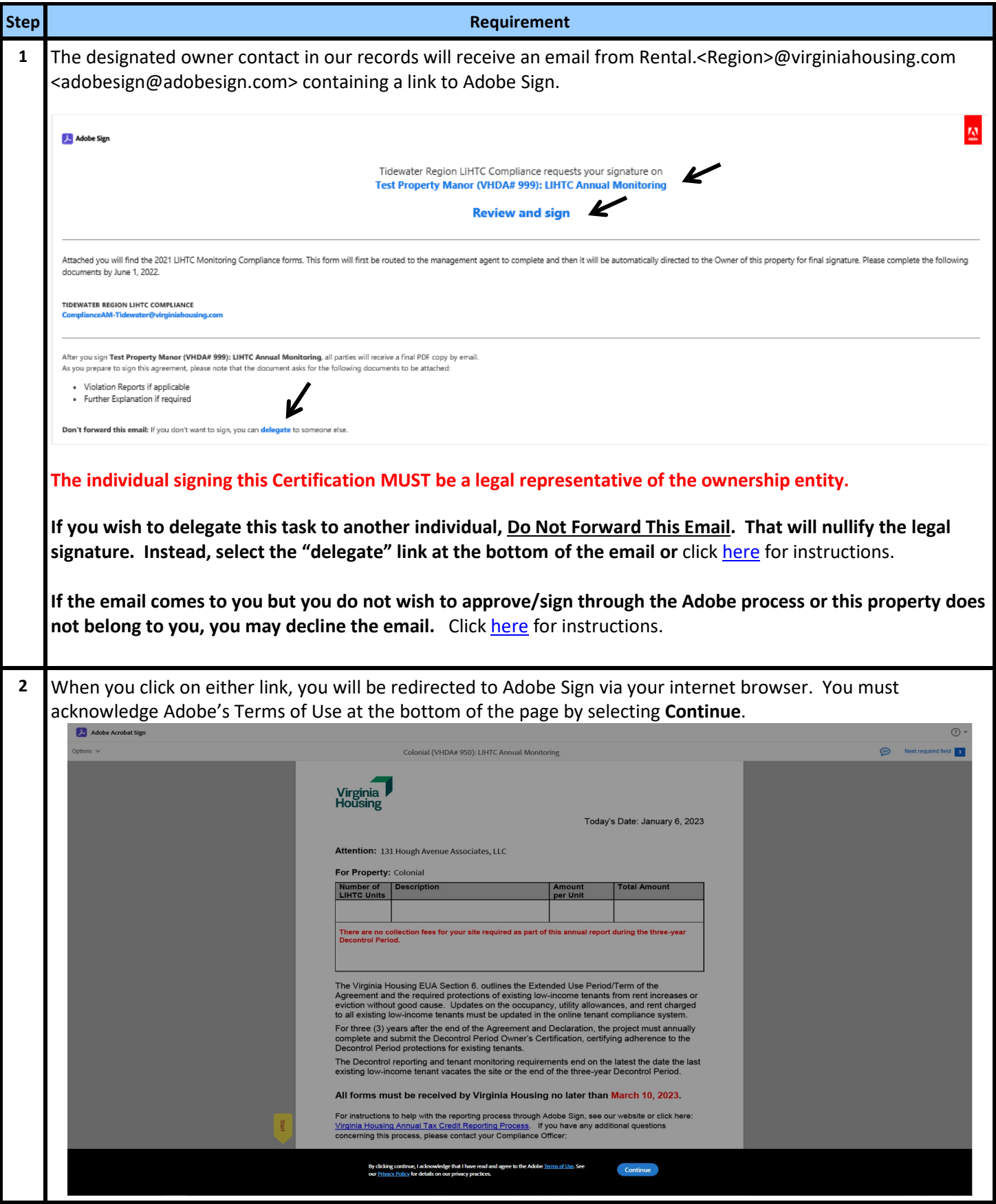

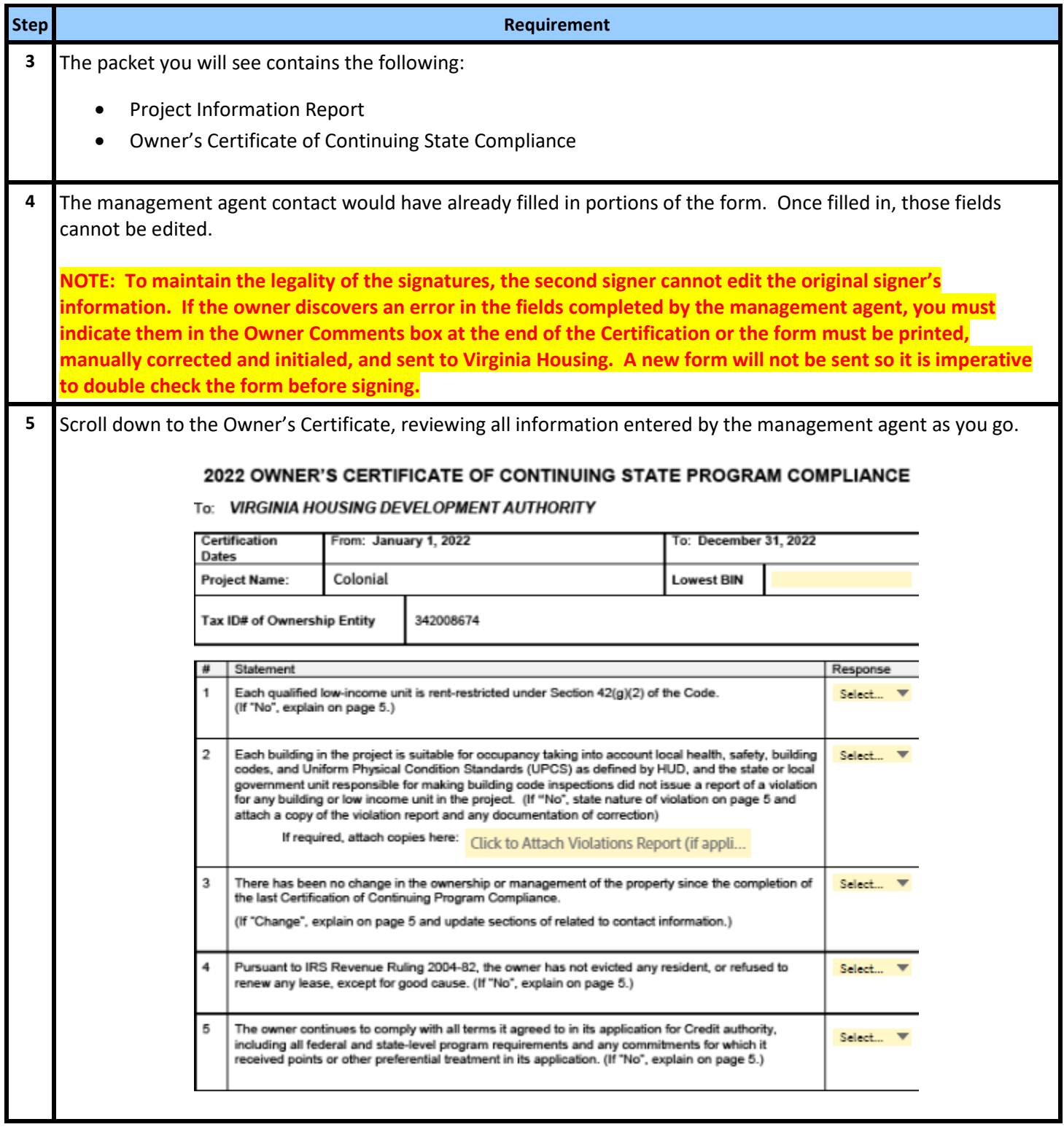

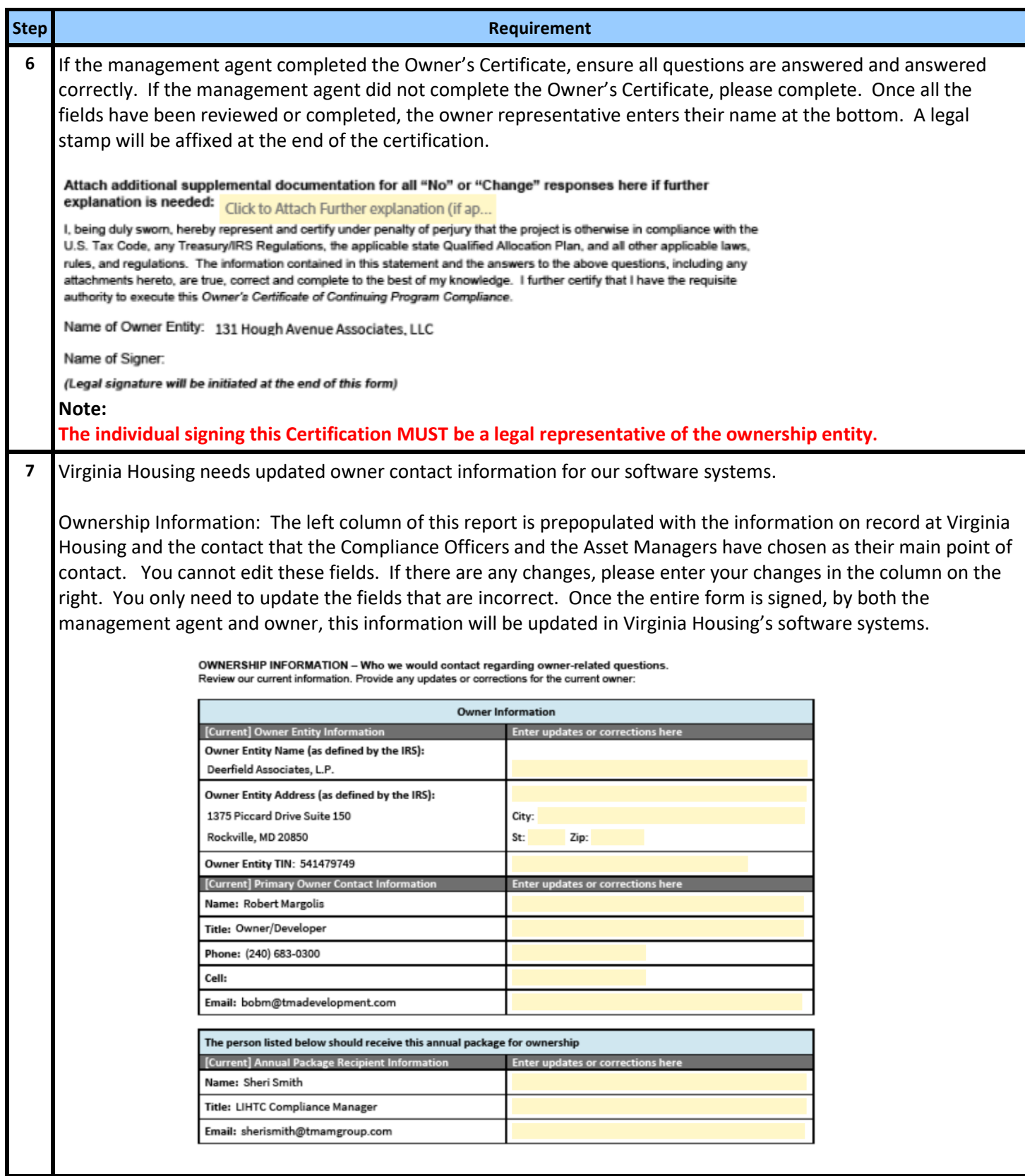

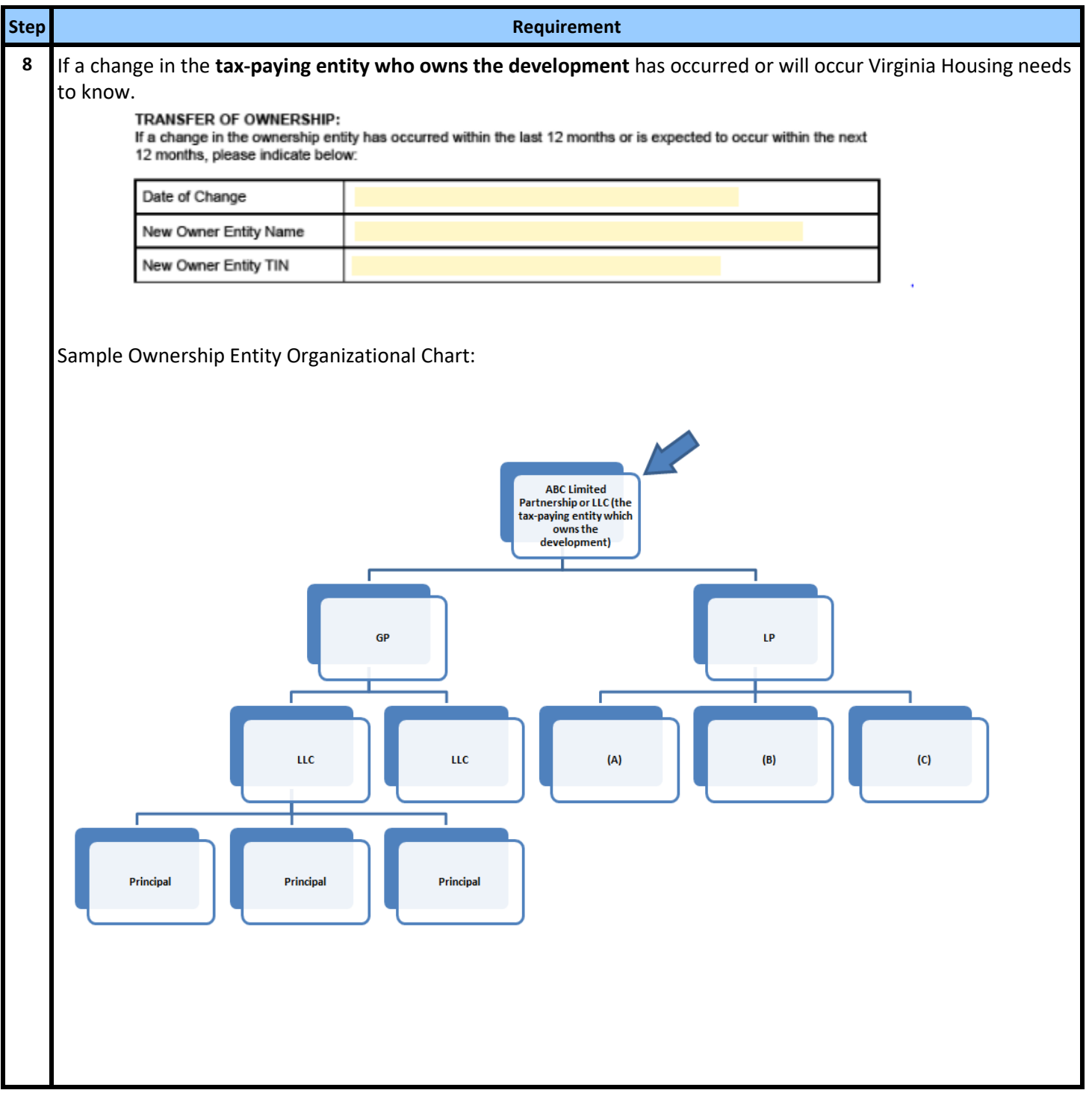

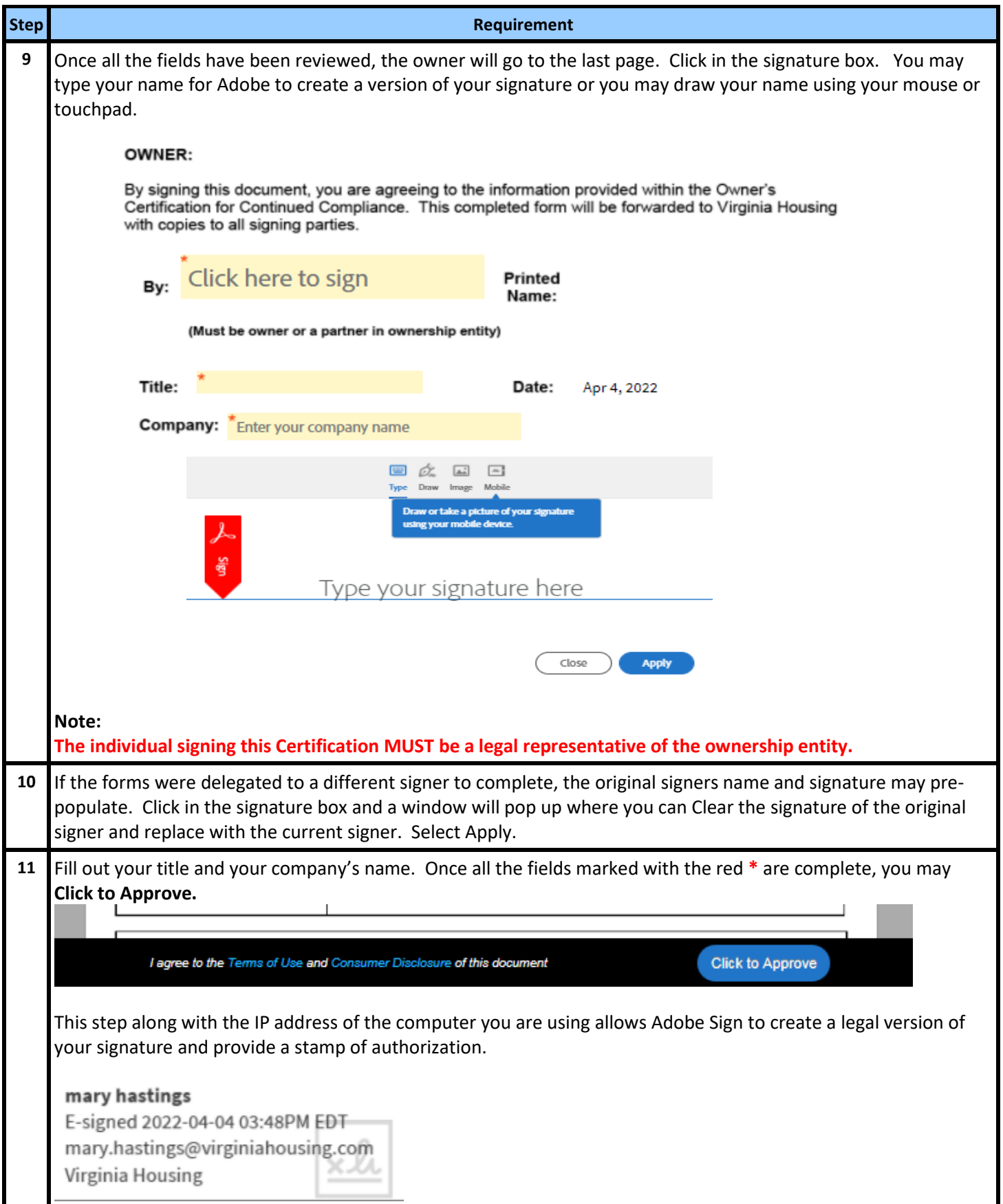

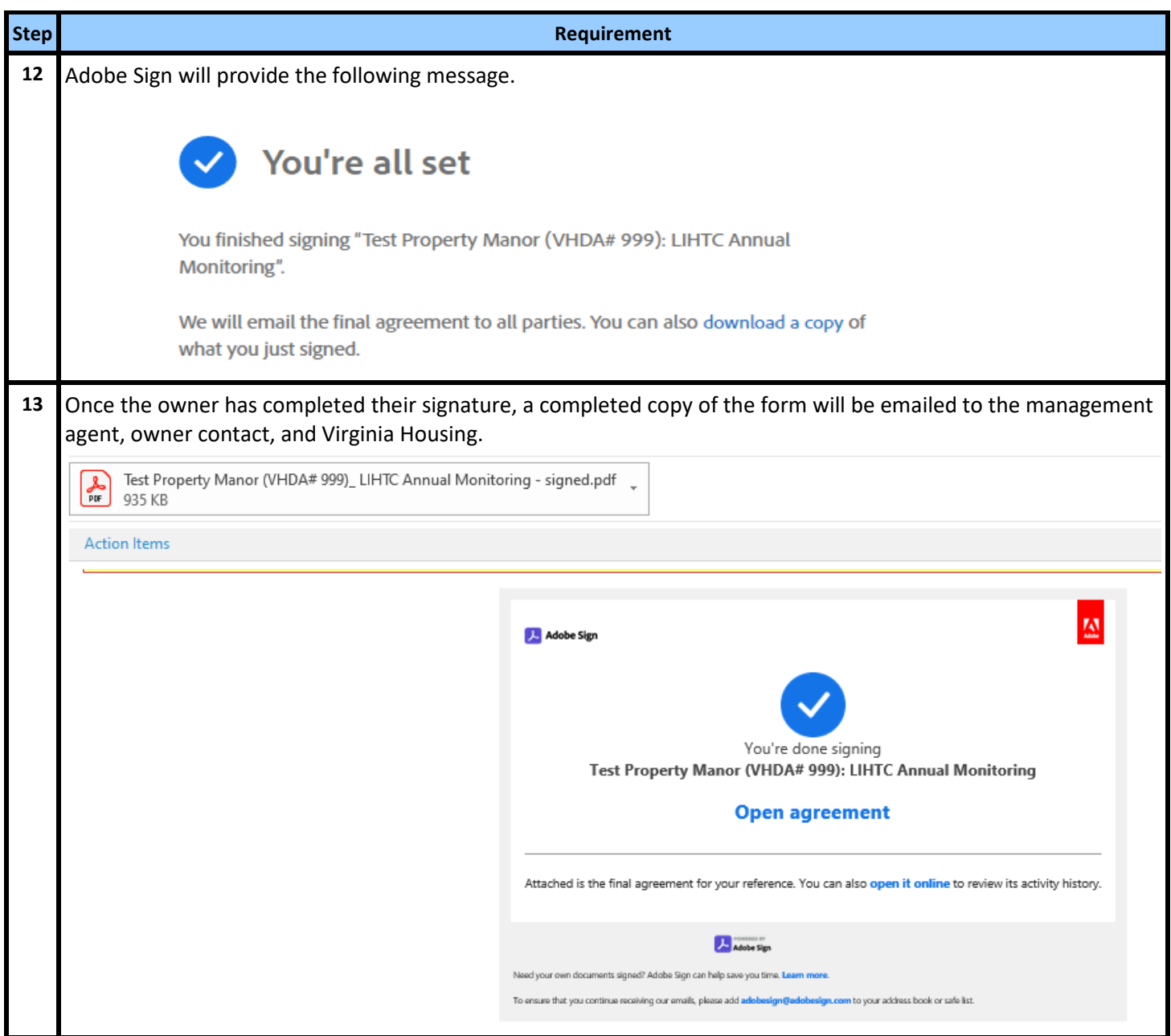

#### **Corrections to Annual Decontrol Reports**

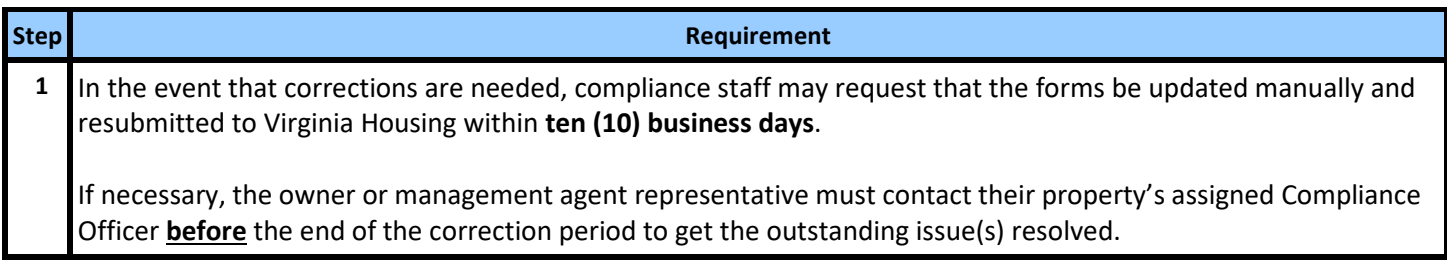

# <span id="page-35-0"></span>**III. Alternative Monitoring Reporting Instructions**

All properties financed by Virginia Housing are subject to overall income and occupancy restrictions.

Virginia Housing sends the Property Information Report, using Adobe Sign, a leader in electronic signature and document security. This method expedites the process for both our external users and Virginia Housing. With this tool, it is easy to track documents every step of the way. The **annual forms** are **sent via email** to the designated owner contact to complete and approve electronically. Please carefully review the prefilled information on the documents and make any necessary updates in the specified areas on the forms.

One of the quickest and most efficient ways to communicate with our customers is by publishing information on the internet. To that end, please make it a part of your process when questions come up or you are looking for forms to first consult [www.virginiahousing.com.](http://www.virginiahousing.com/) We will be making an effort to update it regularly and if you should have suggestions on items to include there, please let us know.

*It is important for the owner contact to review their work for accuracy and completeness as the forms cannot be updated or changed after they are submitted. New forms will not be sent.*

#### **Receipt of the Forms from Virginia Housing**

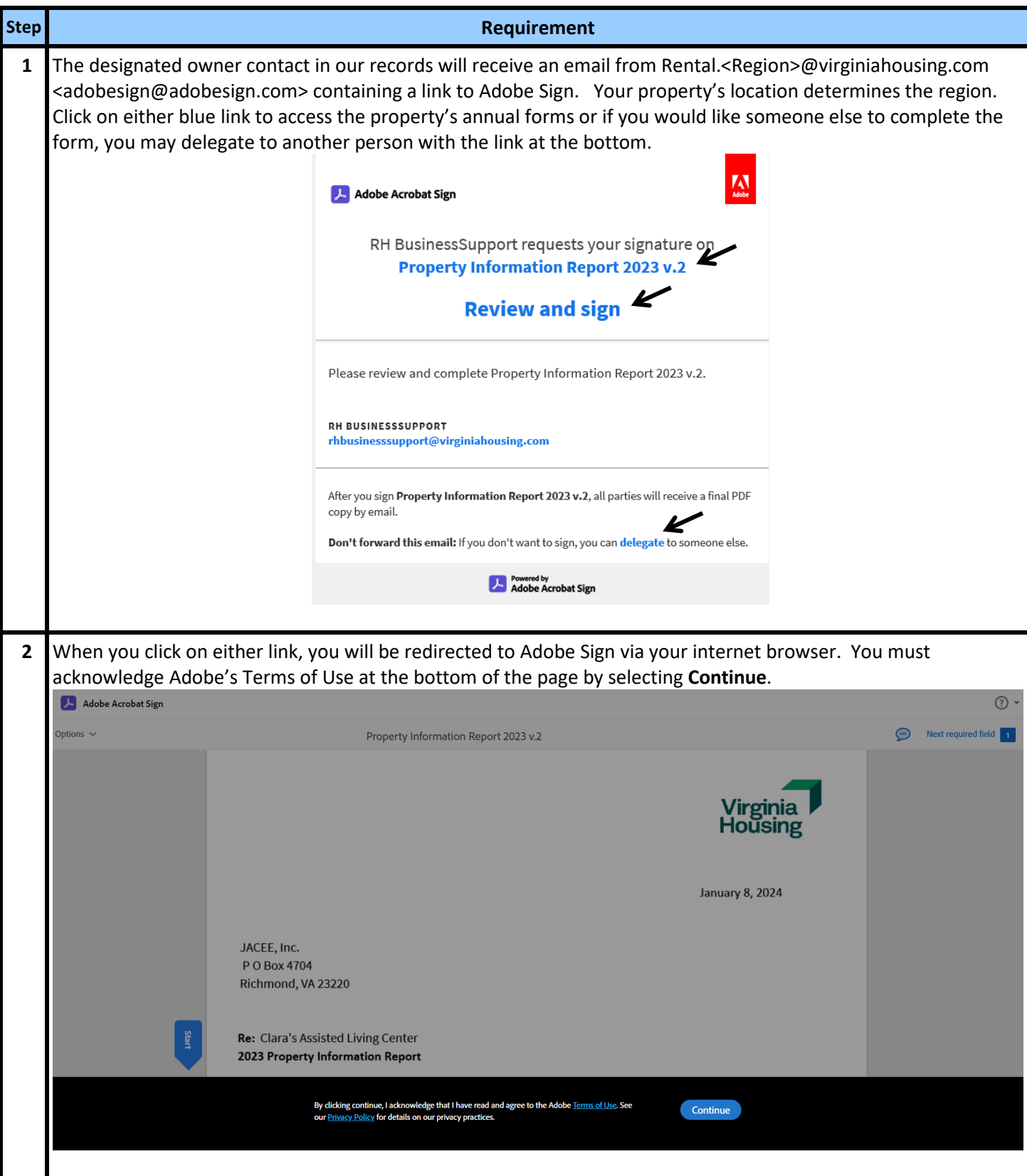

#### **Delegation of the Email to Another**

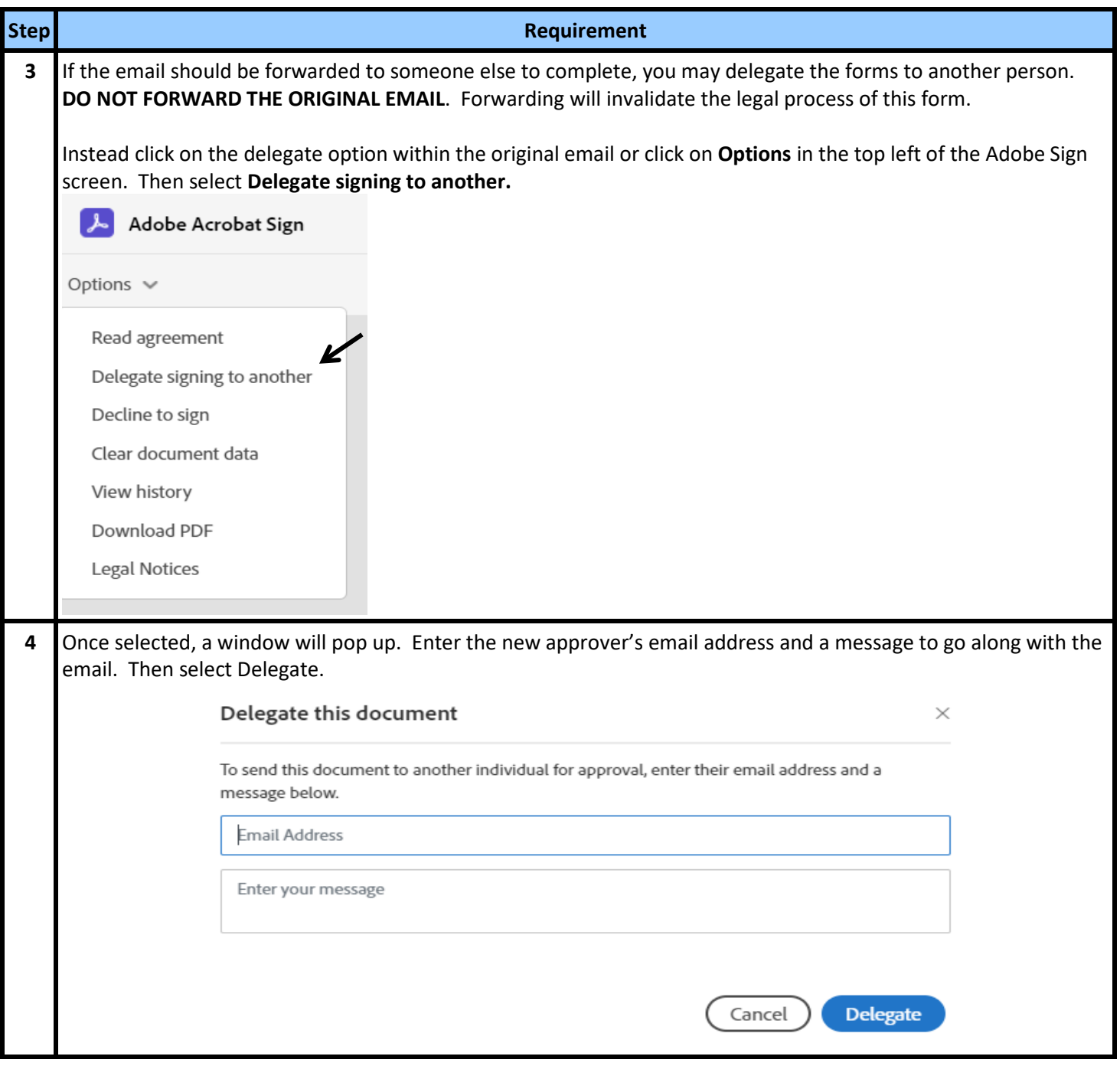

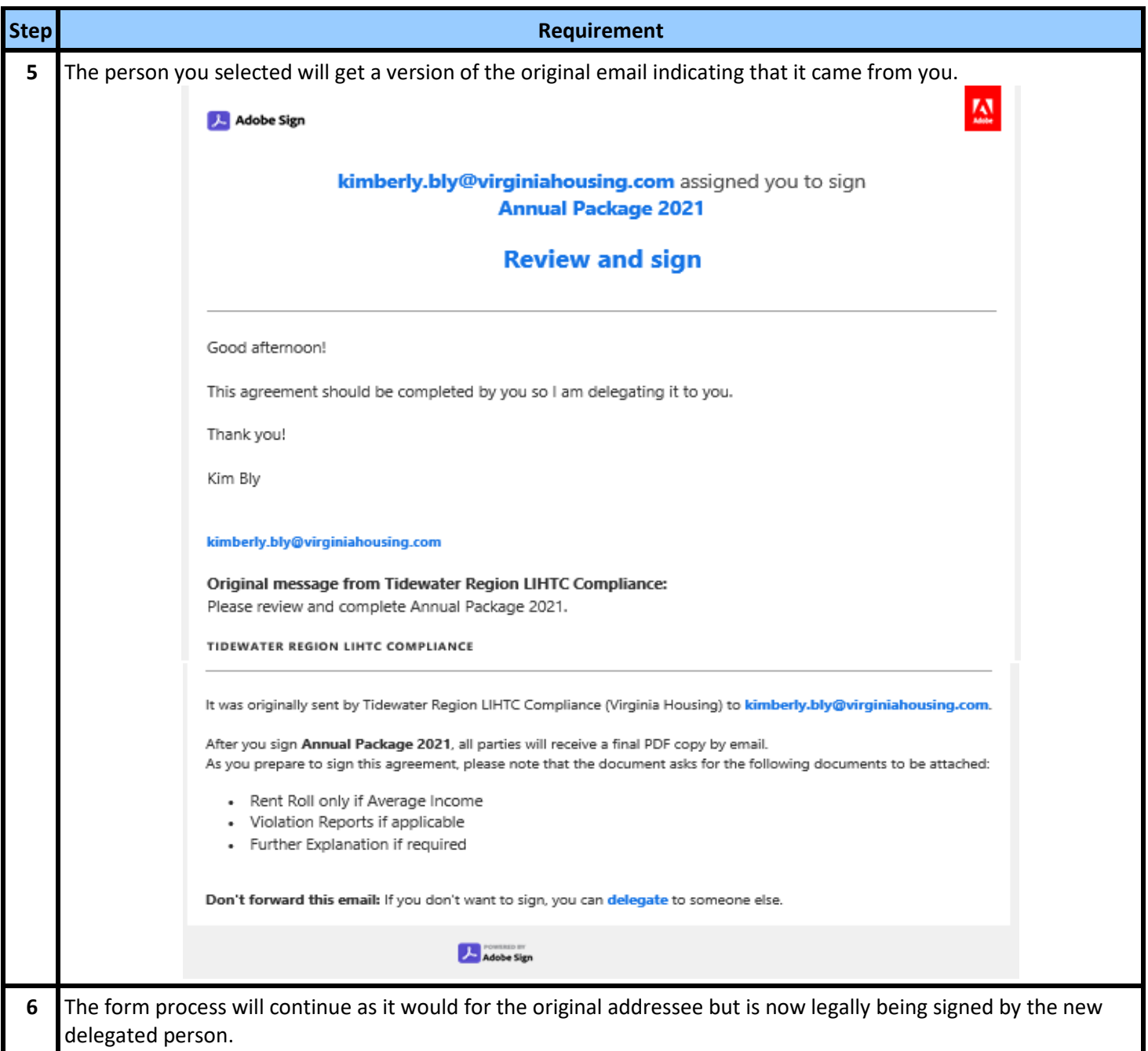

## **Declining to Participate in the Adobe Sign Process**

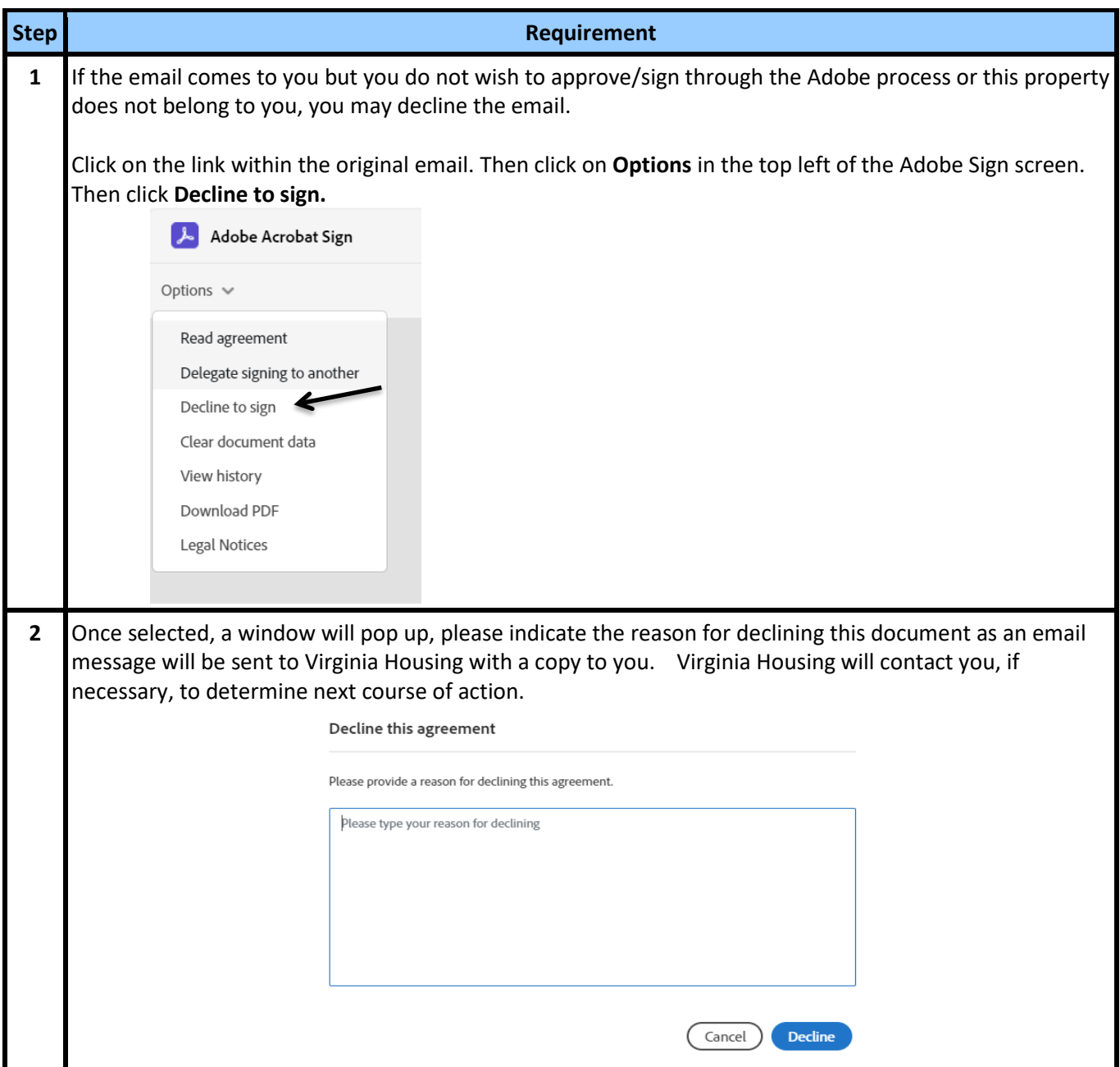

## **Completing the Property Information Report**

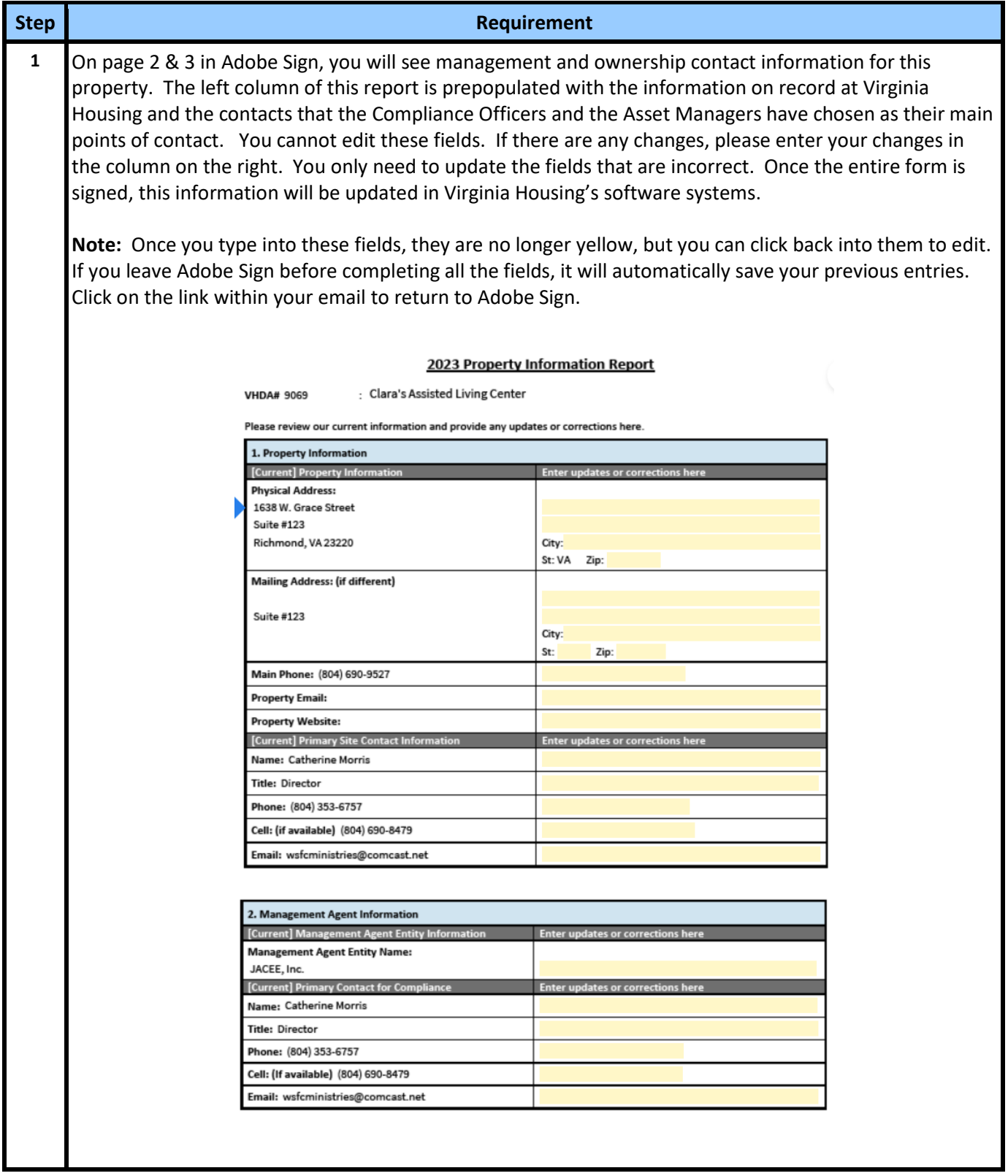

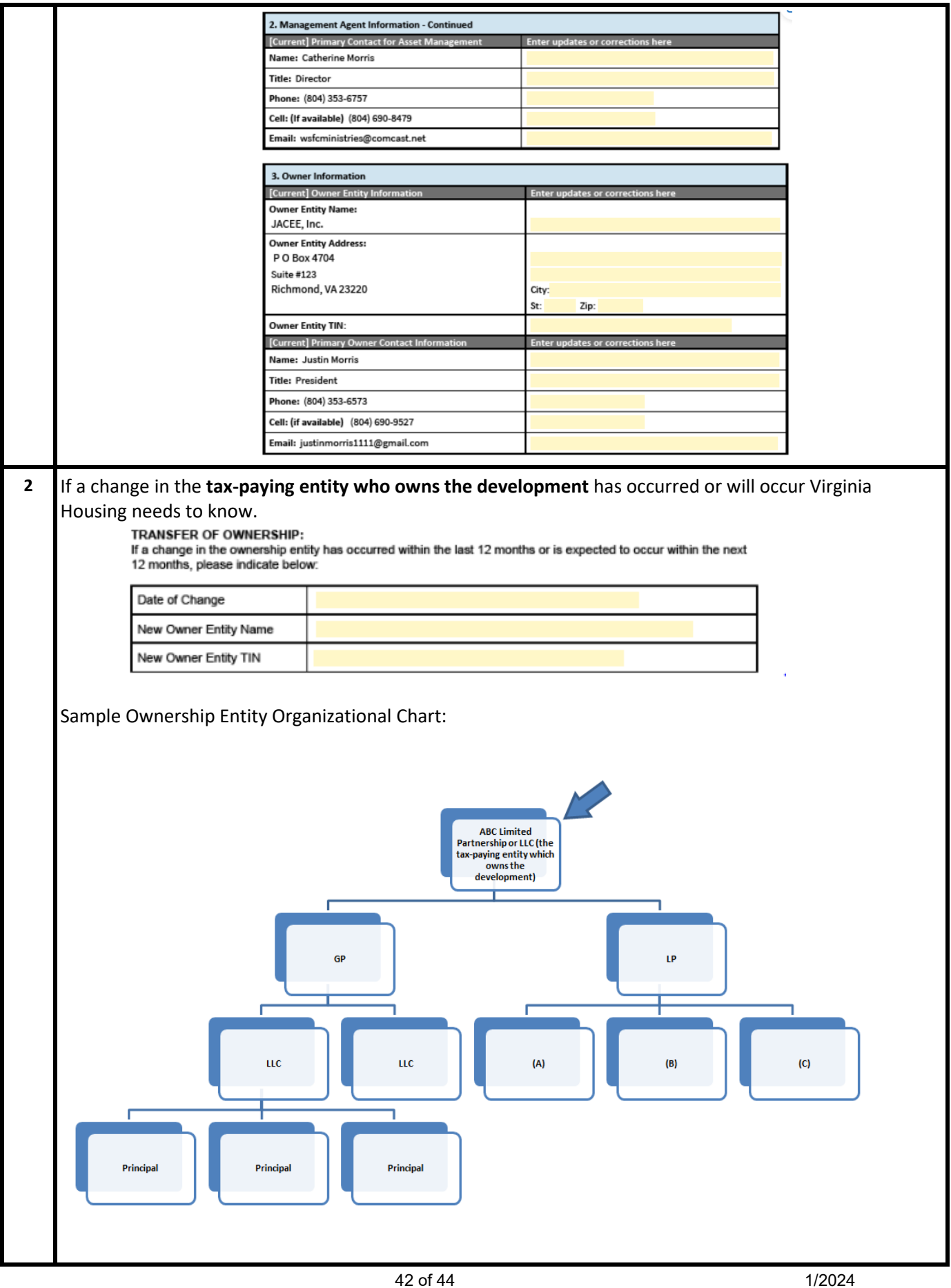

#### **Signing the Forms**

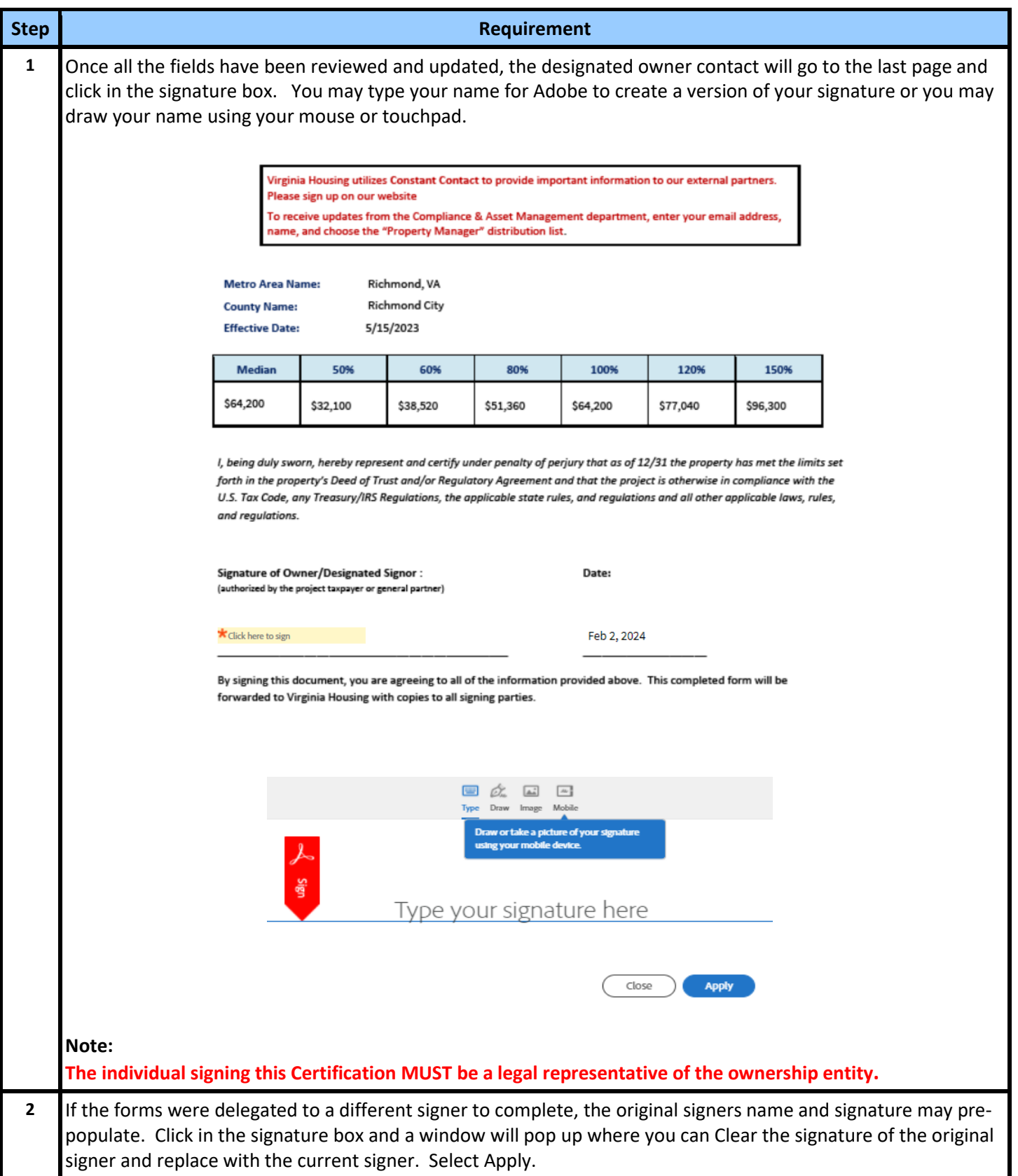

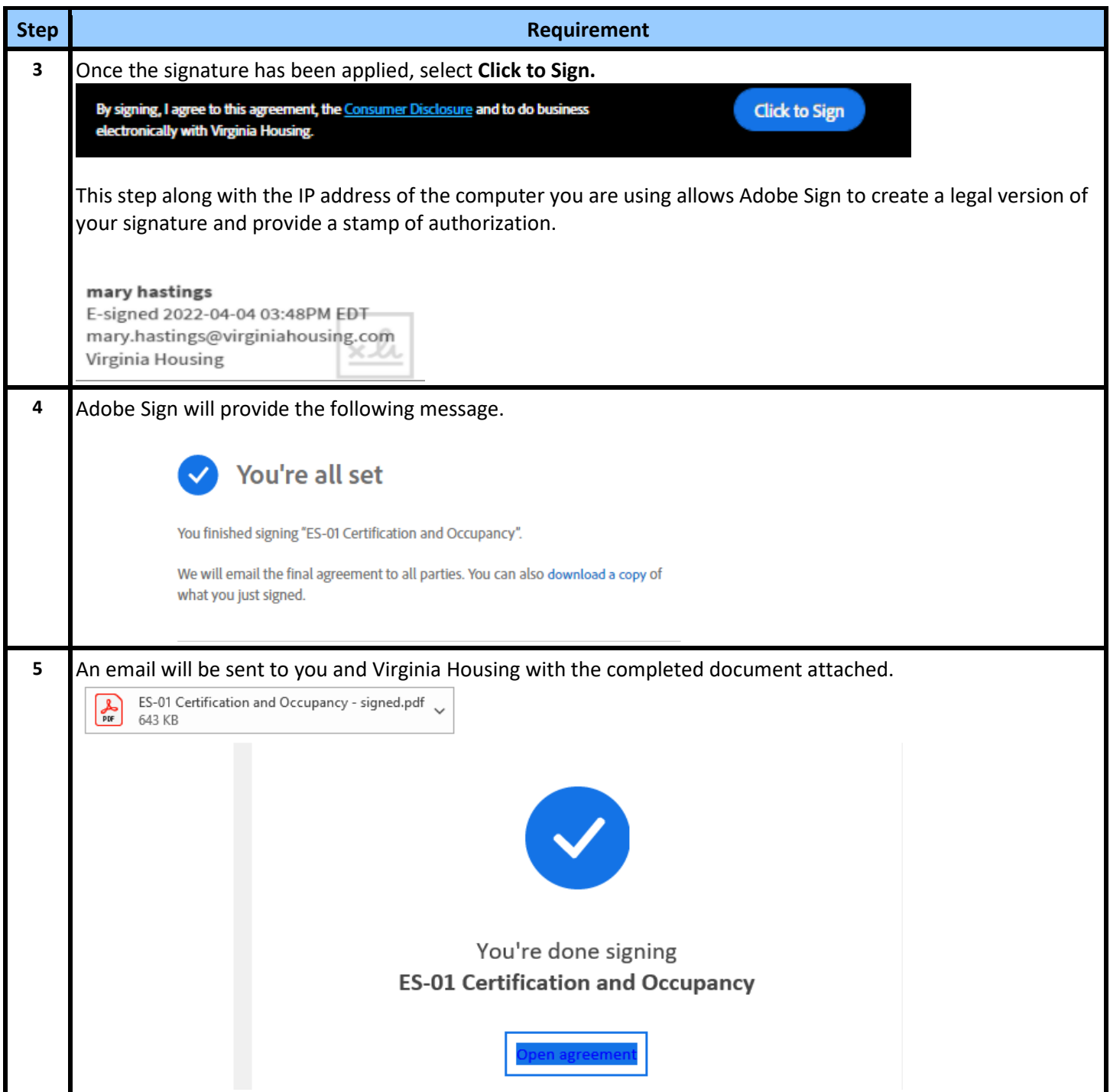

## **Corrections to Annual Reports**

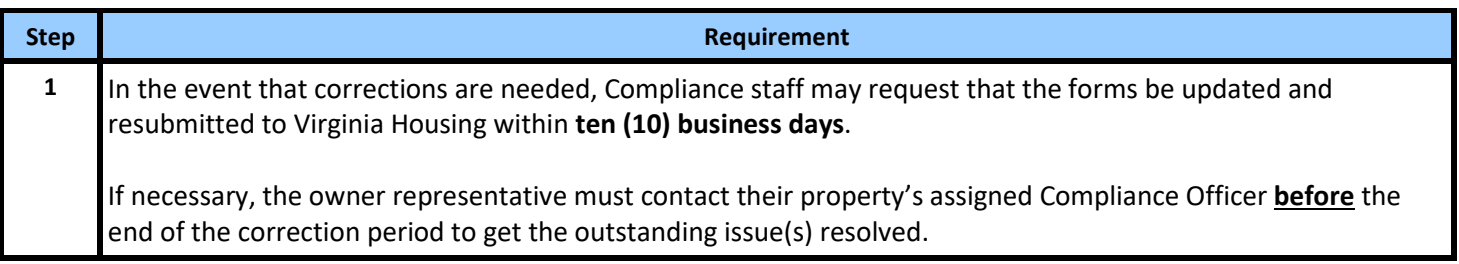